# **SQL INJECTION VULNERABILITY DETECTION IN WEB APPLICATIONS**

By

Jason York

A Thesis Submitted in Partial Fulfillment of the Requirements for the Degree of Master of Science in Computer Science

Middle Tennessee State University

May 2014

Thesis Committee: Dr. Zhijiang Dong Dr. Cen Li Dr. Jungsoon Yoo

## **ACKNOWLEDGEMENTS**

I am heartily thankful to my supervisor, Dr. Dong for all his continuous advices, encouragements, and guidance at all times. I want to dedicate this work to my parents for their continuous support and motivation. To all my family and friends for being there at all times when I needed them most.

#### **ABSTRACT**

Security is an essential requirement of most web applications, which typically access sensitive data such as personal information, and financial records. Leaking of such sensitive data could cause huge financial losses and hurt the reputation of the organization. However, studies have shown that security vulnerabilities are common in web applications due to the increased pressure on budget and timeline as well as the lack of security training. The goal of the project is to detect one specific kind of security vulnerabilities – SQL injection vulnerability in web applications by exploring source code. The developed tool is easy to use and provides enough flexibility to handle different database extensions.

# **TABLE OF CONTENTS**

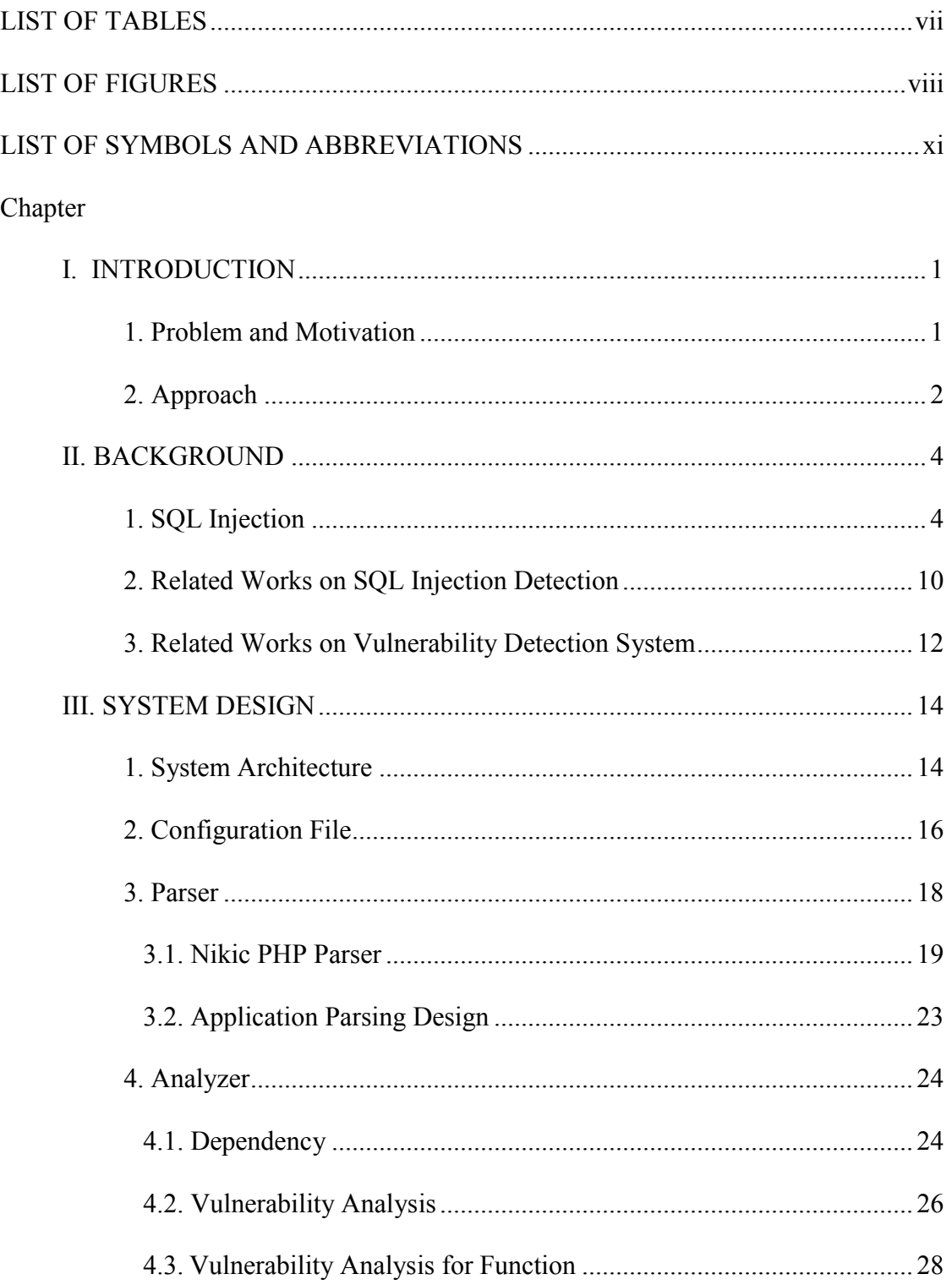

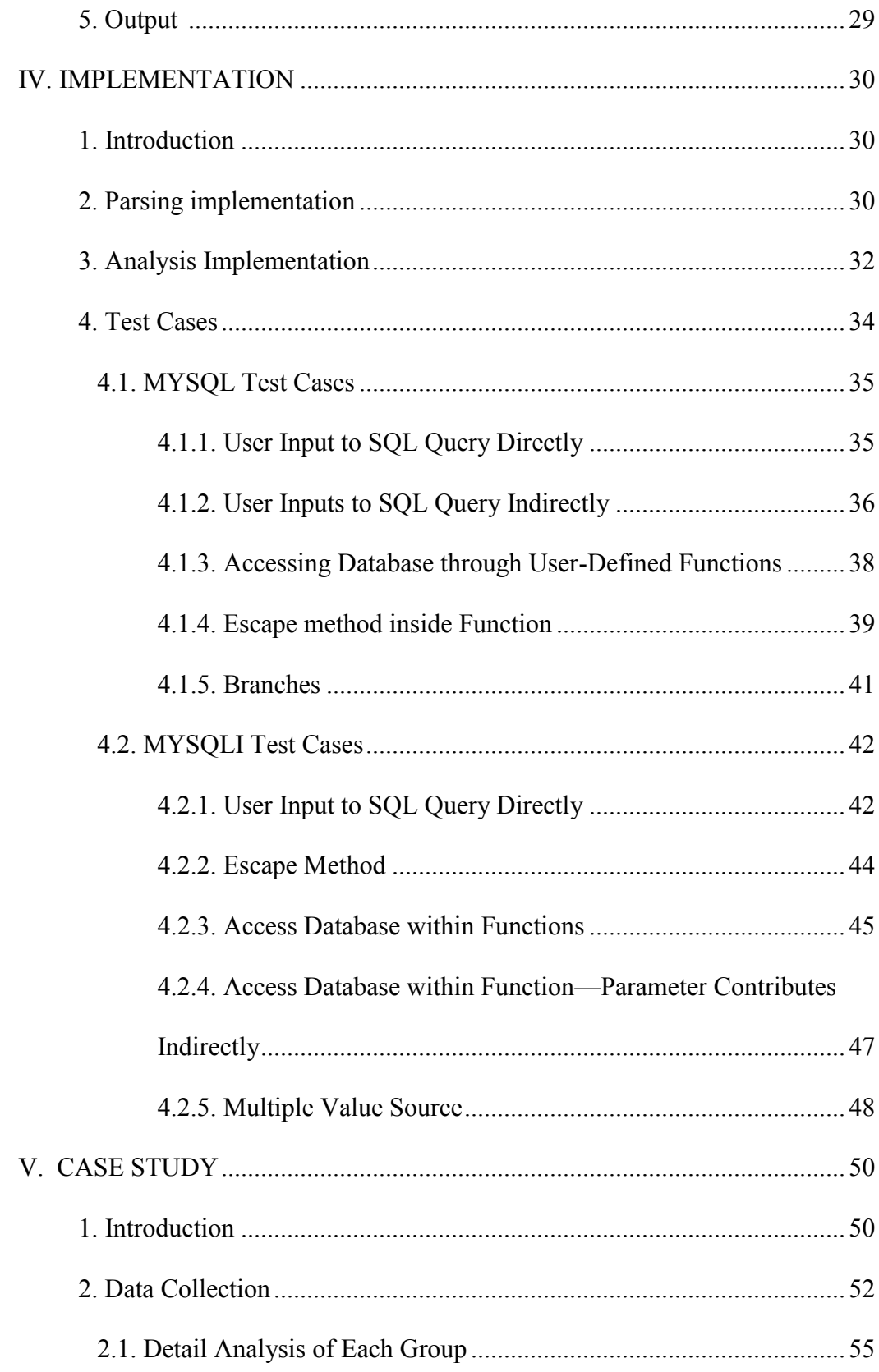

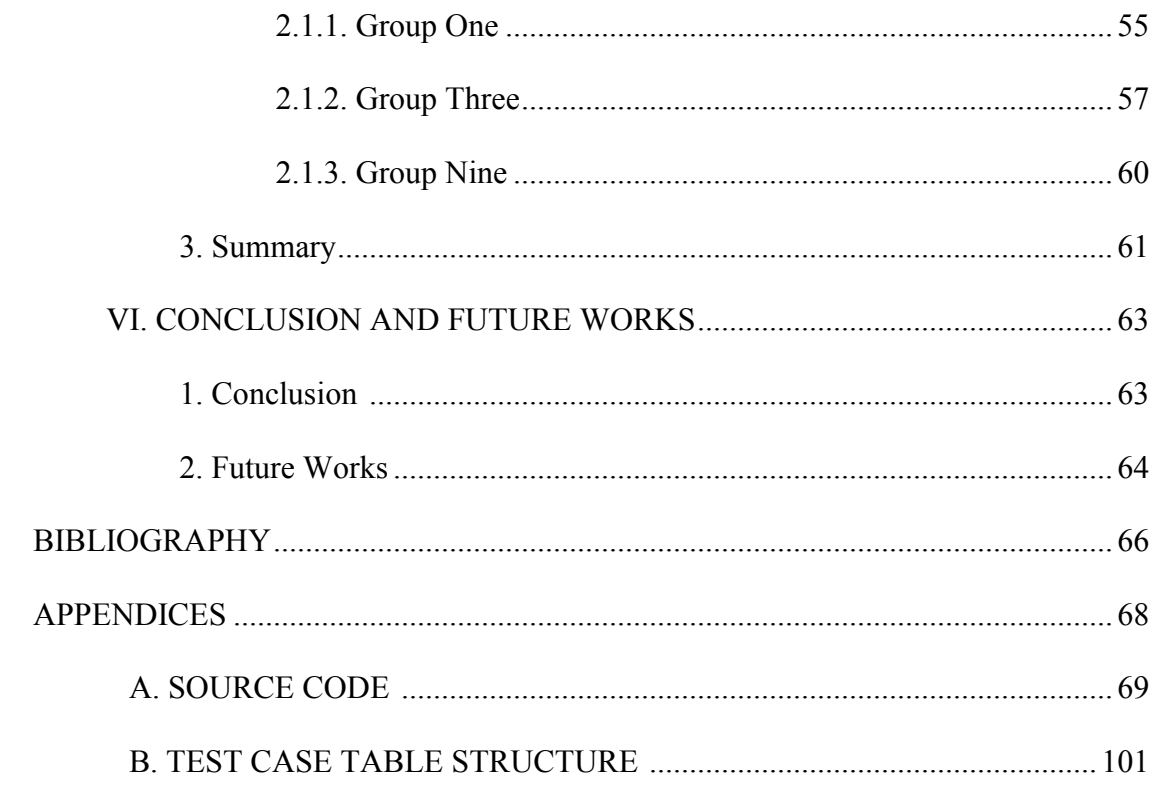

# **LIST OF TABLES**

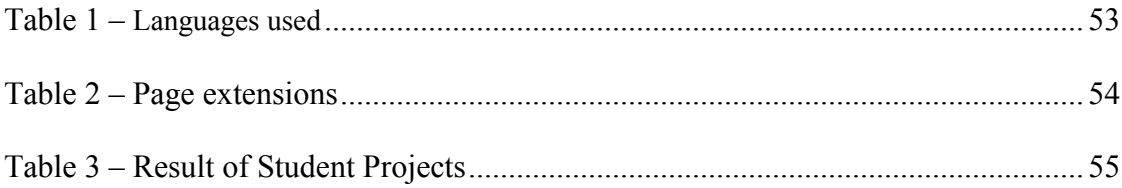

# **LIST OF FIGURES**

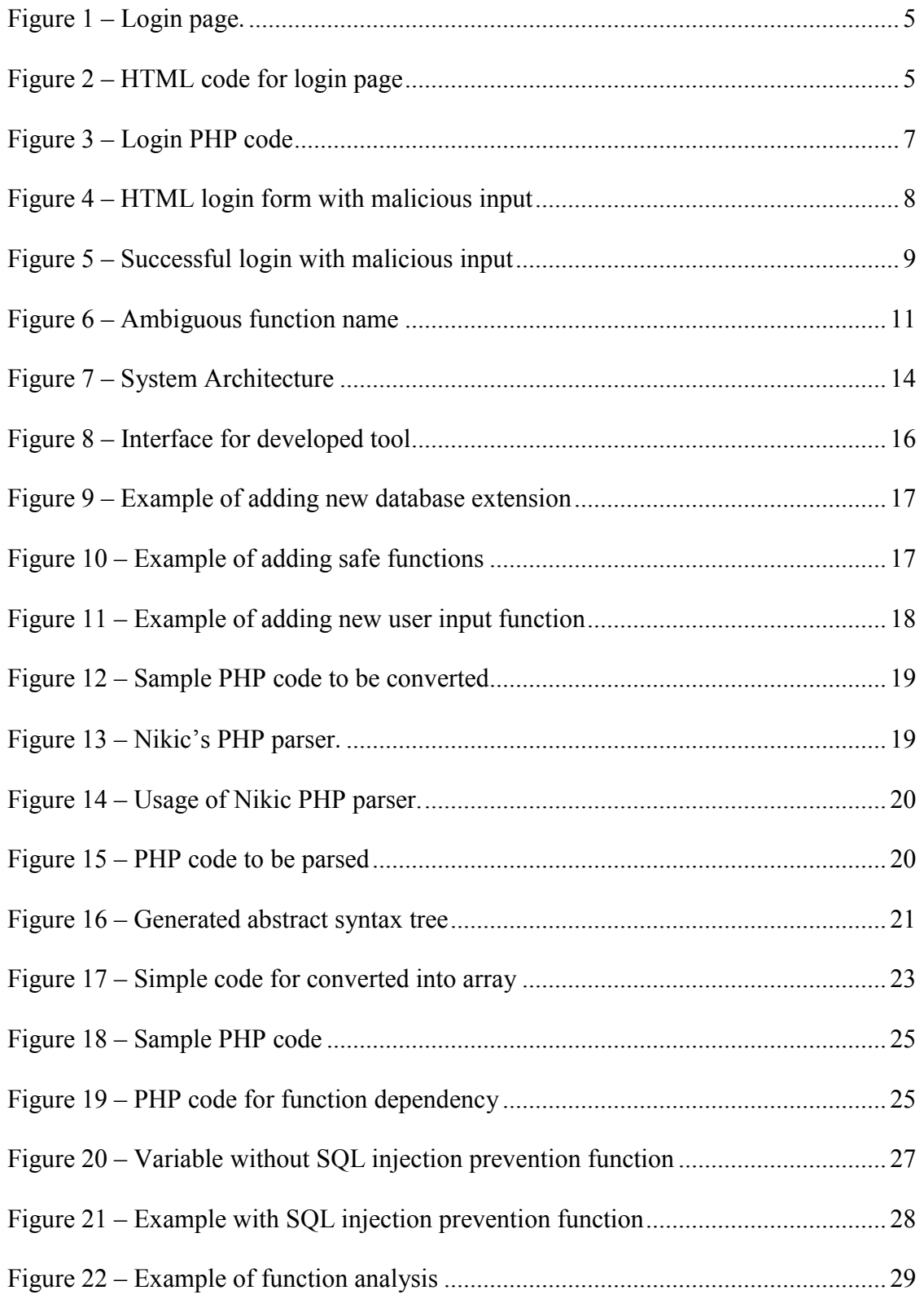

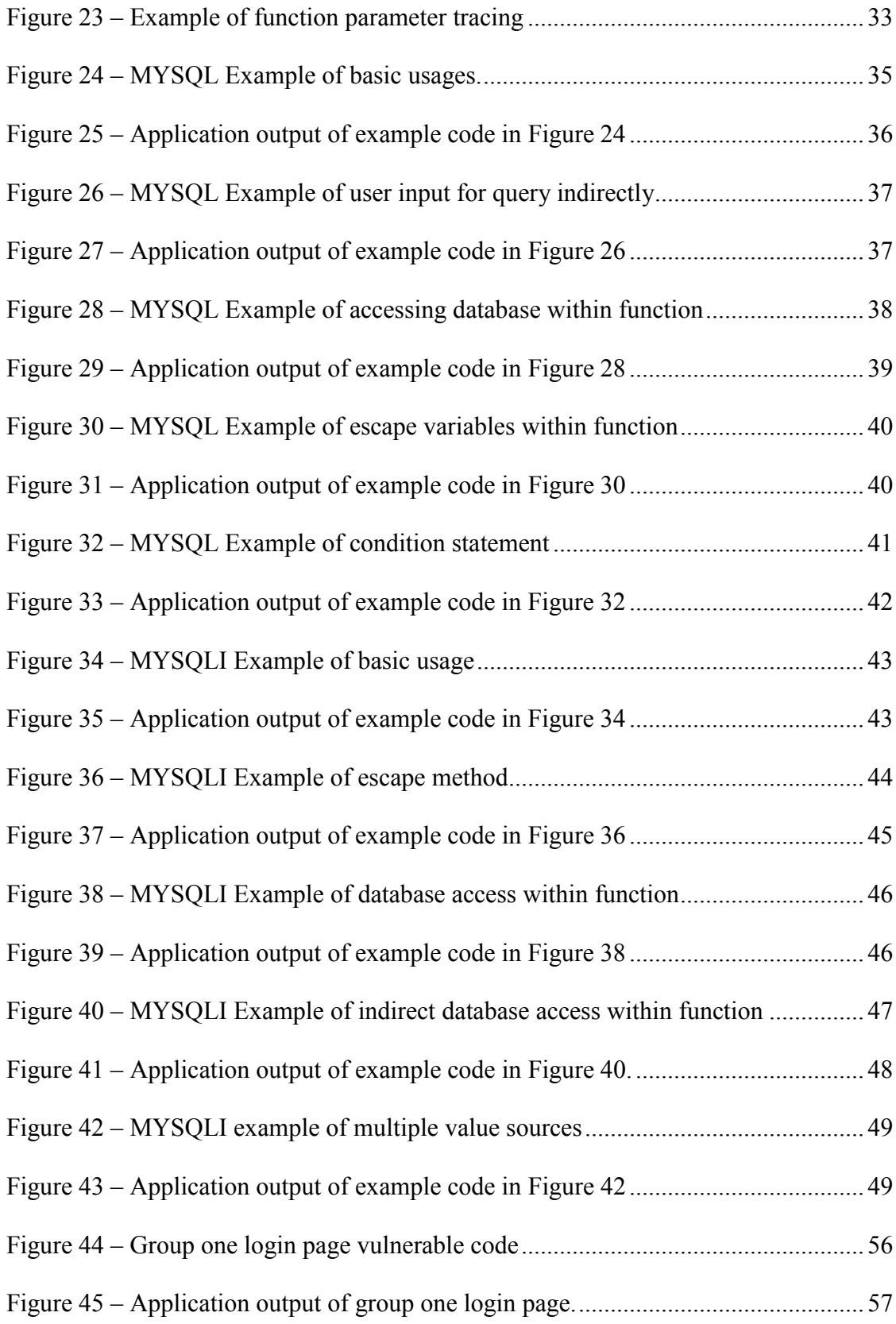

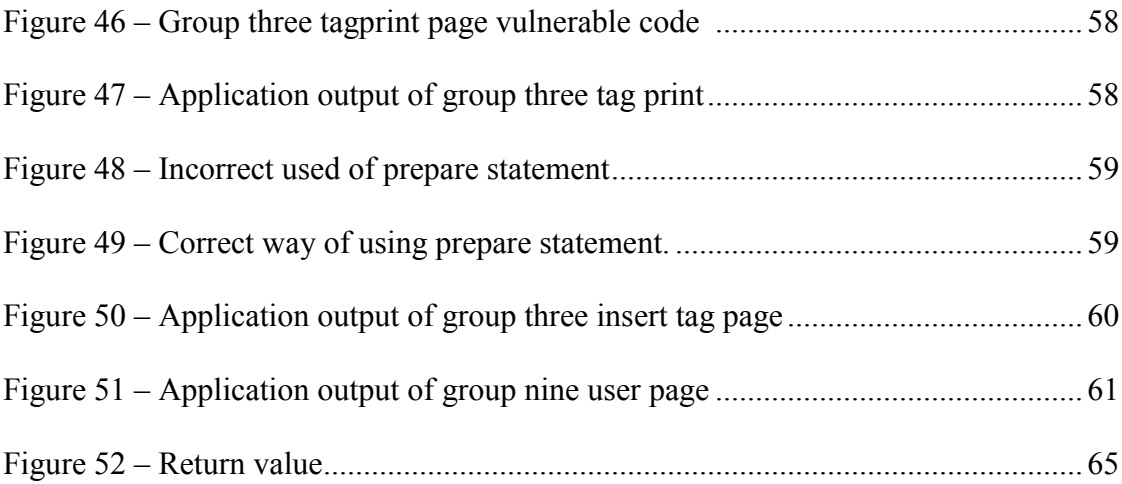

## **LIST OF SYMBOLS AND ABBREVIATIONS**

- PHP PHP: Hypertext Preprocessor (originally stood for Personal Home Page)
- SQL Structured Query Language
- MYSQL My Structured Query Language
- PDO PHP Data Objects
- MYSQLI MySQL Improved
- HTML Hyper Text Markup Language
- CSS Cascading Style Sheets
- JS JavaScript
- AST Abstract Syntax Tree
- XSS Cross Site Scripting

#### **CHAPTER I**

### **INTRODUCTION**

#### **1. Problem and Motivation**

Developing a web application is not hard. Most people who have some programming experience could build a simple web application fairly easily. However, it is not easy to build web applications without security vulnerabilities. According to the "Hewlett-Packard 2011 top cyber security risks report," all the investigated web applications contained at least one vulnerability [7]. One of the major reasons is that developers don't pay enough attention to the security component because of variant reasons such as lack of experience, deadline pressure, and budget restriction. Therefore, many web applications contain dangerous security flaws, which attract evil attackers and leads to the leak of data that are used for e-commerce, e-shopping, online education, etc. These data are typically confidential and have sensitive information like credit card numbers, social security numbers, and medical records. Those data cannot and should not be viewed or used by unauthorized personnel. The illegal disclosing of those data could lead to lawsuits, financial losses, and reputation damage.

In 2011, a hacktivist group called Anonymous hacked into Sony's PlayStation Network. This incident caused seventy-seven million users' personal information disclosed, including names, addresses, e-mail addresses, and login details for the PSN [15]. It also prevented users of PSN from playing online. It was one of the largest data security breaches in history, and it lasted twenty four days [15]. This incident is due to a variety of types of vulnerabilities in systems. SQL injection is one of them.

This research focuses on the detection of SQL injection vulnerability in web applications written in PHP. We choose SQL injection and PHP web applications for several reasons. First, many web applications have SQL injection vulnerability. SQL injection attack could combine with other attach techniques, which occurs very frequently, and could cause huge financial losses for organizations and companies. Actually, SQL injection was ranked in top 10 web application vulnerabilities in 2007 and 2010 by the Open Web Application Security Project (OWASP) [16]. In 2013, OWASP Top Ten Project rated SQL injection as the number one attack [16]. Second, PHP is a popular web development programming language, but web applications developed in PHP are the most vulnerable web applications according to the study conducted by Positive Technologies [14]. The study compared the security vulnerabilities of web sites on PHP, ASP.NET, and Java caused by inappropriate software implementation. It showed that 81% of sites in PHP contain critical security vulnerabilities, and 91% contained medium-risk vulnerabilities. Last, but not the least, the tool developed in the research can be used for educational purpose. Students can use this tool to check SQL injection vulnerability on their course projects.

#### **2. Approach**

This research develops a tool to detect SQL injection vulnerability by exploring PHP code of the websites. The user interface of the tool is a simple web page which allows the users to specify files or folders to be checked as well as the database extension used in the web site. There are many popular database extensions for PHP, such as MYSQL, MYSQLI, and PDO. Each database extension provides a set of functions or classes to access database. In addition to the support of these common PHP database

extensions, the tool allows the users to add new database extension. All they need to do is to add the extension name and functions that trigger SQL execution to the configuration file.

Once the files and the database extension are provided, the tool will start to detect SQL injection vulnerabilities based on the database extension by exploring the source code. When the process is completed and SQL injection vulnerability exists, the tool will output detailed information about the SQL injection vulnerability including the file name, the line number and the variable or function that causes the security vulnerability

To evaluate the effectiveness of the tool, a case study on student projects from database classes has been conducted. The result shows that the tool can detect SQL injection vulnerabilities accurately and efficiently.

The main advantage of the tool that distinguishes it from existing vulnerabilitydetection applications is that it uses the white-box testing approach by exploring source code. White-box testing means it will audit the code instead of just checking the functionality. It gives the developers a better understanding of where the code is vulnerable [3].

## **CHAPTER II**

### **BACKGROUND**

# **1. SQL Injection**

An SQL injection attack occurs when an application does not validate the input from users and gives evil attackers the chance to influence the SQL query. The attacks usually happen when the web page, like login page, produces SQL statements based on user inputs to retrieve data from database servers located behind web applications [8]. The attackers could insert a malicious query into the web page instead of developer expected user name and password.

Consider the basic login page shown in Figure 1. The login page is used to verify the identity of legal users. A sample HTML code of the login page is given in Figure 2. As shown in the HTML code, the action of validating users is in the login.php file.

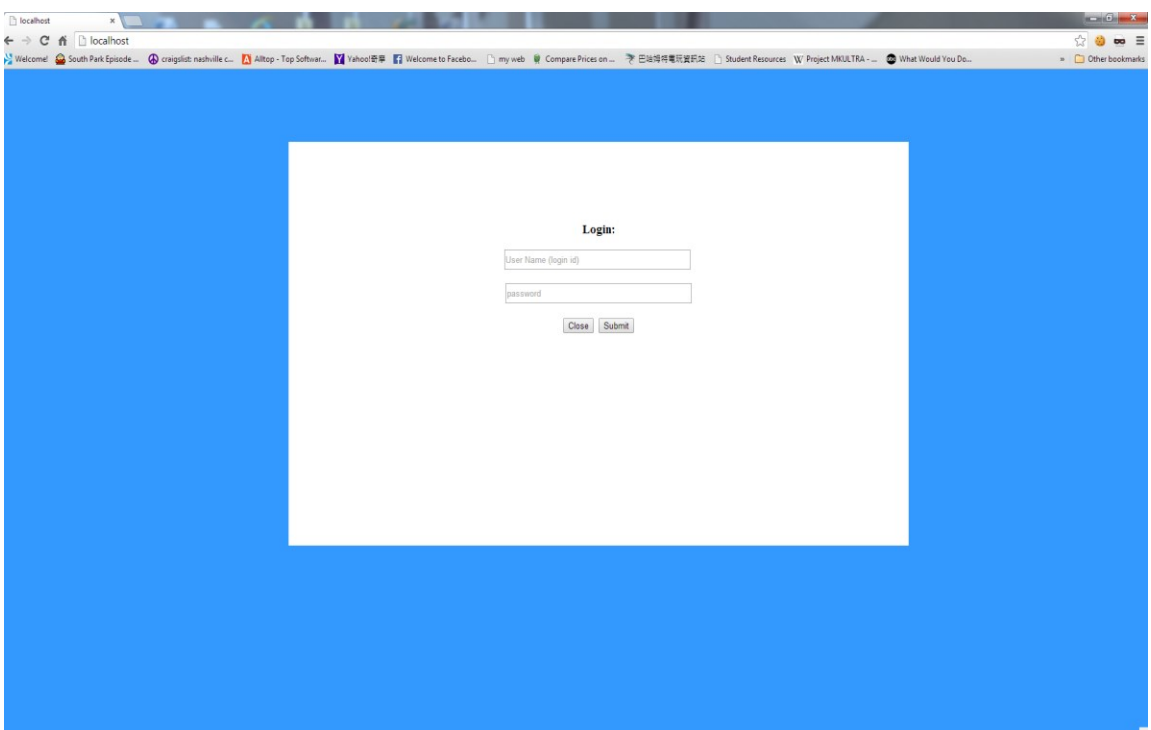

**Figure 1.** Login page

```
<form action="login.php" method="post" style="margin:0px;">
\langle!-- Modal -->
<div class="modal-header">
<h3 id="myModalLabel">Login:</h3>
</div>
<div class="modal-body"> 
<input name="user_ID" class="input-xlarge" type="text" 
placeholder="User Name (login id)">
\text{br}<input name="user_password" class="input-xlarge" 
type="password" placeholder="password">
<div class="modal-footer">
<button class="btn-danger" data-dismiss="modal" aria-
hidden="true">Close</button>
<button class="btn-primary">Submit</button>
\langle div\rangle</div>
</form>
```
## **Figure 2.** HTML code for login page

A sample login.php is given in Figure 3, When the submit button in the login page is clicked, the login.php script is executed in server side to construct and submit a SQL query to database servers to verify the existence of the user with the given username and password. If such user doesn't exist in the system, the access to the system will be rejected.

```
<?php
$tempID = "'" . $_POST['user_ID'] . "'";
if($row = mysql_fetch_assoc(mysql_query("SELECT Session_exp 
FROM User Where Id =$tempID")))
if(strtotime($lastLogin) < strtotime('-90 days'))
{
$tempPW = "''" . $ POST['user password'] . "''";$query = "SELECT * FROM User Where Id = $tempID AND 
Password = $tempPW ";
}
else
$query = "SELECT * FROM User Where Id = $tempID";
echo $tempID. " " . " . $lastLogin;
$result = mysql_query($query) or die("Query failed : " . 
mysql_error());
if($row = mysql_fetch_assoc($result))
{
$user = new user;$user->Id = $row['Id'];
$user->Password = $row['Password'];
$user->Session_exp = $row['Session_exp'];
$user->FName = $row['FName'];
$user->LName = $row['LName'];
$ SESSION['user'] = $user;
}
if(isset($_SESSION[user']))
{
if(strtotime($lastLogin) < strtotime('-90 days'))
$storeSession = mysql_query("Update User SET 
Session exp=NOW() where Id= $tempID");
mysql query("INSERT INTO Log VALUES (" . $tempID . ", '" .
$_SERVER['REMOTE_ADDR'] . "', '" . getenv('COMPUTERNAME') . 
"'', NOW())");
header( 'Location:'. 'homepage.php' );
}
else
header( 'Location:'. 
$_SERVER['HTTP_REFERER'].'?login=fail') ;
?>
```
# **Figure 3.** Sample login.php file

As long as regular names and passwords are entered, the above login page works fine. Unfortunately, attackers can access the system without entering correct username and password. For example, an attacker could enter *'OR '1'='1* for the password and nothing for the username as shown in Figure 4:

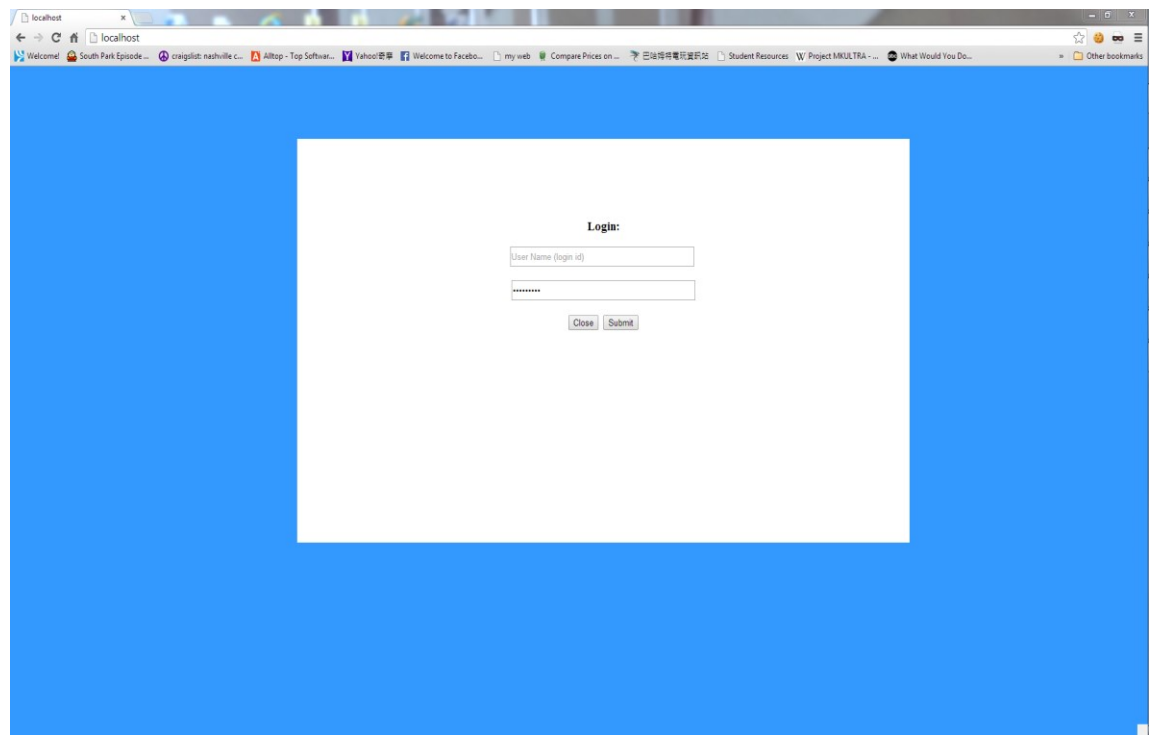

**Figure 4.** Malicious input in login page

The query generated in the sample login.php file from the above malicious input is:

SELECT \* FROM User Where Id = '' AND Password ='' OR  $'1' =' 1'$ 

Because of the OR statement in the SQL query, the application checks '1' does equal '1', thus the query will return TRUE, resulting in a successful login as shown in Figure 5.

Another way to skip password checking is to type  $\prime$  *OR 1=1* -- to the user name and leave password empty. The generated query by the code becomes the following: SELECT \* FROM User Where  $Id = ''$  OR  $1=1$  --' AND Password =  $\mathbf{r}$ 

Since –- in SQL comments out the rest of the line, the where condition in the above query will ignore the password checking and therefore always be true. This particular attack is frequently used to bypass the system authentication.

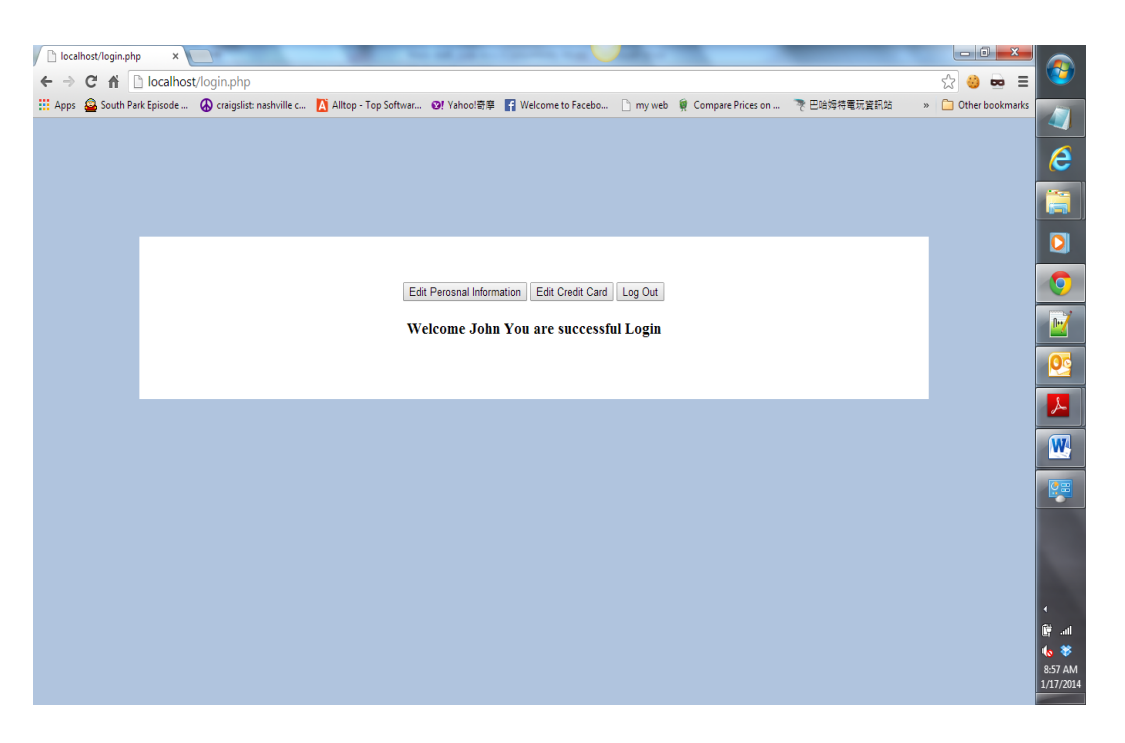

**Figure 5.** Successful login with malicious input

Thus, the above sample login page has a SQL injection vulnerability, which allows attackers to log in successfully without providing valid usernames and passwords. Such SQL injection vulnerability could lead to a leak of sensitive information and loss of confidentiality. However, it could be even worse. For example, an attacker could empty or modify a table by appending a DELETE, UPDATE, INSERT, or DROP SQL statement. This action would be disastrous to a web page's information integrity and availability. Consider the following SQL code snippet, which can be generated when attackers enter *'; DROP ALL TABLES; --* for password and leave username field empty:

SELECT  $*$  FROM User Where Id = '' AND Password = ''; DROP ALL TABLES; --'

If the above query is executed, although attackers don't get authentication to access the database, the injected DROP statement would be executed successfully and completely erase all the data and all the tables in the database. Unless a database backup is available, all the data would be lost. If the attackers use UPDATE or INSERT SQL statements to pollute the database, the users could retrieve deceitful data that could cause confusion.

## **2. Related Works on SQL Injection Detection**

Etienne Janot and Pavol Zavarsky's work "Preventing SQL Injections in Online Applications" [4] describes how to prevent SQL injections on the applications. The article describes techniques, like active input data encoding, instruction-set randomization, and query pre-modeling to prevent SQL injection from happening.

However, the paper does not describe how to detect SQL Injection if the vulnerabilities exist within the code.

To detect all the vulnerabilities, one has to look inside the code and search for any place that may be vulnerable to SQL injection. In "SQL Injection Attacks and Defense," Justin Clarke provides useful methods such as pattern matching and backward tracing [6]. However, pattern matching can lead to false positive results if used alone. For example, the pattern matching leads to a false positive for the following example because these two functions are similar and it cannot distinguish one from the other:

\$result = MyCustomFunctionToExec mysql query(\$sqlStm); \$result = mysql\_query(\$sqlStm);

## **Figure 6.** Ambiguous function name

Pattern matching alone is not suitable for large or complex applications. However, if other approaches are applied on top of pattern matching, the overhead cost will increase, and performance will decrease. To counter this problem, our tool uses PHP parser with pattern matching [6].

Justin Clarke also talks about using trace-back technique to detect SQL injection vulnerable code. This approach traces a variable back to its root. It will be used to eliminate unnecessary work for the detection function which improves performance [6]. Our tool also adopts this trace-back technique.

#### **3. Related Works on Vulnerability Detection System**

There are commercial web application scanners to detect security vulnerabilities, such as Acunetix WVS by Acunetix [1], AppScan by IBM [5], and Retina Web Security Scanner by BEYONDTRUST [2]. Those applications are non-freeware. Some of them cost a fortune to use, and are, therefore, not very good candidates for small companies or students.

There are also some open-source web application scanners such as Wapiti by Nicolas Surribas [9], Grabber by Romain Gaucher [12] and Wikto by SensePost [13]. Those are free of charge to use, but they have limited features and are not as powerful as the commercial scanner. Some of them may lack the ability to detect certain types of vulnerabilities, have lower performance rates, and consume more memory.

Those web application scanners focus on black box techniques, which take users' URL's and scan each web page using the tree structure of the webpages. They inject malicious code into the website and investigate the website's vulnerability to injections. However, they are not able to see the hidden files or server-side files.

One drawback of those applications is they do not tell the users where exactly the vulnerable code is, like which lines of code cause the security breaches. The applications only tell users how many threats the website may have and the threat level of each, ranked from high to low. The information is somewhat important if developers have some knowledge about security. However, they will not be able to understand what each means or will not be able to know where to start looking for security holes.

Most web vulnerability scanners on the market have one common approach: most of them use black-box testing. It will give the developers a clear view of how secure the application is, but not where the vulnerabilities are.

# **CHAPTER III**

### **SYSTEM DESIGN**

## **1. System Architecture**

The architecture of the system, as shown below, contains four major components: Configuration file, PHP parser, Analyzer, and Output. Each of them performs different sets of tasks.

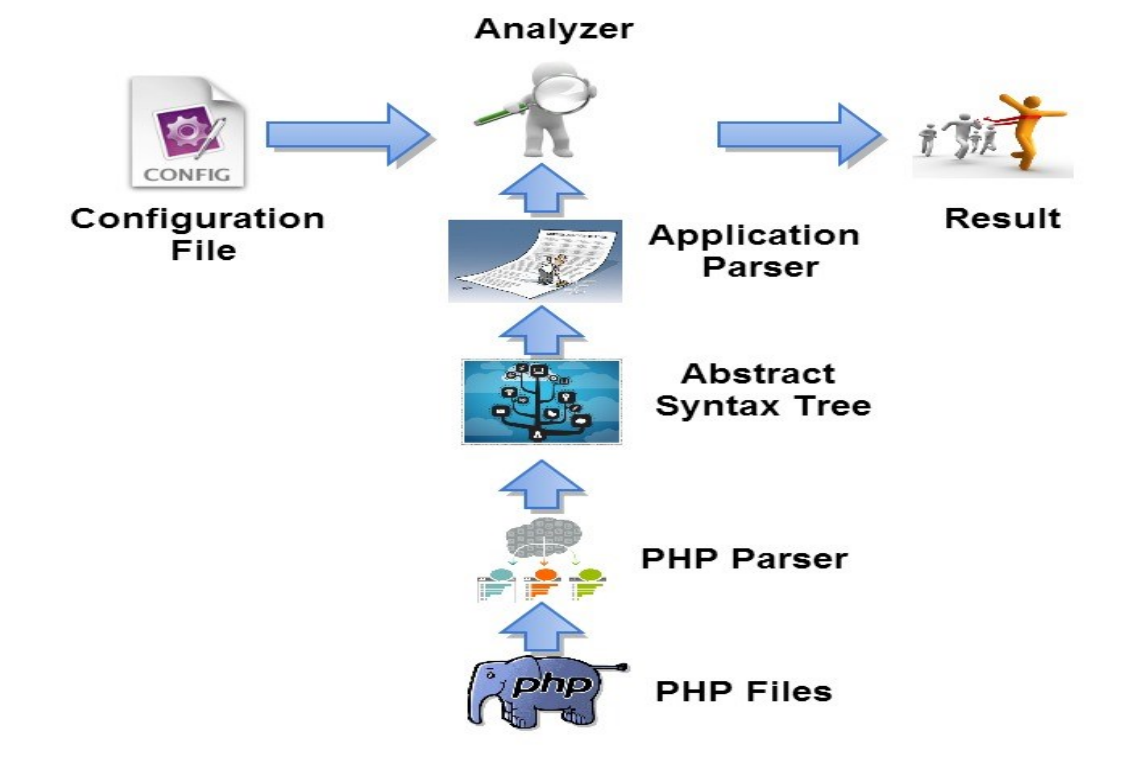

**Figure 7.** System Architecture

The configuration file provides information about PHP database extensions, which adopted by web applications to access databases. It tells the analyzer the types of database extensions, user input methods, prevention methods, and functions to be

evaluated. The information is essential for the analyzer and hard to retrieve from web applications.

The PHP parser builds an abstract syntax tree from PHP code. It takes the files from the user and converted them into abstract syntax trees, which specify the syntactic structure of PHP code. It has all the information about each variable and function.

The analyzer takes database extension information from the configuration file as well as the program structure from the parser. A dependency tree is built to help analyze the data. Trace back process is performed at the analysis step, to properly identify the ancestors of variables based on the dependency tree. The ancestors of variable *var* are a set of variables or values, each of which can affect the value of the variable *var*.

There will be two different output results: the overall result and function only result. Overall result contains information of all vulnerabilities based on the entire dependency tree. On the other hand, function only result contains information of vulnerable functions that access database but have SQL injection vulnerability. Those results will be populated during the analysis step if a SQL injection vulnerability is detected. The output includes file name, line number of the code and unsafe variables that generate SQL injection vulnerability.

The interface of the tool is shown in Figure 8. Once the source code of web applications and the configuration file is submitted, the PHP parser starts parsing and builds an abstract syntax tree. The analyzer will detect SQL injection vulnerabilities based on the abstract syntax tree and information specified in the configuration file. If vulnerable code exists, the analyzer will write out the debug information associated with the vulnerable code.

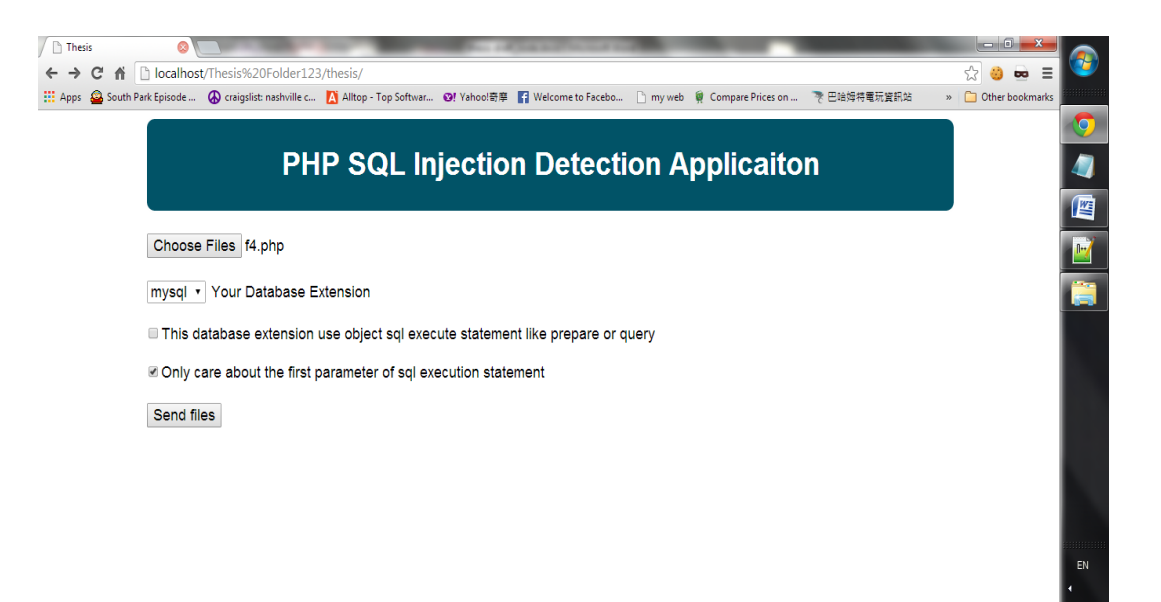

**Figure 8.** Interface for developed tool

#### **2. Configuration File**

There are different PHP database extensions that can be used to access database. The most common ones are MYSQL, MYSQLI, and PDO to access MySQL database, and MSSQL to access MS SQL Server. The configuration file allows users to tell the analyzer which database extension is used. The default options are MYSQL, MYSQLI, PDO, and MSSQL. Different strategies are adopted based on the provided database extension to detect SQL injection vulnerabilities.

The users are also allowed to add any new database extension. The configuration file requires users to insert the database name preceded by  $\omega$  character, followed by all database access functions the users wish to evaluate. The following code is an example

for adding MYSQL database extension to the configuration file. This example requires the tool to detect SQL injection vulnerabilities in all occurrences of MYSQL\_QUERY function calls in the code.

@mysql MYSQL\_QUERY

**Figure 9**. Example of adding new database extension

Users are allowed to add functions they believe will make the variables safe. The default value for it is MYSQL\_REAL\_ESCAPE\_STRING which escapes the special character from the SQL statement. Users could add, edit, or delete any functions. To add more function to the safe function section, users need to insert the function between #safe and #database, as shown in the following example.

#safe MYSQL\_REAL\_ESCAPE\_STRING NewSafeFunction #database

**Figure 10.** Example of adding safe functions

Furthermore, users could specify the approach used in PHP code to retrieve user inputs. In the PHP, there are three main approaches: GET, POST, and REQUEST. Users could modify the configuration file to insert or delete any user input identifiers they wish. Any additional input method should be inserted after #php. For example, if a new user input method is introduced in PHP called RECEIVE, the user could add the following code and subsequently, the new input will be considered in the analyst step.

#php RECEIVE

**Figure 11.** Example of adding new user input function

The configuration file also allows users to specify the type of PHP database extensions, either functional or object-oriented. For example, MYSQL database extension provides a set of functions to access database, while PDO database extension provides a set of objects to access database. For MYSQLI database extension, users can use either functions like mysqli query, or object oriented features like query statement to access database.

Since not every parameter in the database access functions will be used to construct SQL query, like the second parameter in mysql\_query function, it is more efficient to check the function parameters only that affect the construction of SQL queries. Therefore, the configuration file allows users to specify the parameters that will not produce SQL injection vulnerability.

### **3. Parser**

The parser component consists of two parts: nikic PHP parser [10] and application parser. The nikic PHP parser is an open source PHP parser, which parses the PHP code

and generates an abstract syntax tree. However, the generated abstract syntax tree contains lots of information that is not needed by our tool. Therefore, the application parser takes the abstract syntax tree as input and converts it into some concise form. The following is a snipped code that is converted into more analyzable form.

```
<?php
$var3=$_GET['Fname'];
mysql_query("SELECT * FROM Person where 
FirstName=".$var3,$link);
?>
```
**Figure 12.** Sample PHP code to be converted

The above code is eventually converted into the following by the application parser:

Array ([var3] => Array ([0] => GET) [] => Array ([fun] => mysql query [line]  $\Rightarrow$  3 [0]  $\Rightarrow$  var3 [1]  $\Rightarrow$  link))

# **3.1 Nikic's PHP Parser**

The parsing step utilizes Nikic's open source PHP parser. The parser converts PHP code into an abstract syntax tree. It also has the functionality to convert a syntax tree back to PHP code which allows the developer to do code preprocessing. It is simple to install. The developer only needs to include the folder in the code as the following code [10]:

require '/PHP-Parser/lib/bootstrap.php';

In order to parse source code, the user first has to create a PHPParser Parser object by taking a PHPParser\_Lexer instance as the parameter. The PHP code is passed as a string to parse method of the PHPParser Parser object. If a syntax error occurs, the application will throw a PHPParser Error if no catch is used. Figure 14 shows the basic usage of Nikic PHP parser.

```
<?php
\text{Scode} = \text{V} \text{?php} // some code';
$parser = new PHPParser Parser(new PHPParser Lexer);
try {
    $stmts = $parser->parse($code);
} catch (PHPParser_Error $e) {
    echo 'Parse Error: ', $e->getMessage();
}
```
**Figure 14.** Usage of Nikic PHP parser

For example, Figure 15 shows the PHP code to be parsed, and the generated abstract

syntax tree is displayed in Figure 16.

\$code = "<?php echo 'Hi ', getTarget();"

**Figure 15.** PHP code to be parsed

```
array(
  0: Stmt_Echo(
      exprs: array(
        0: Scalar String(
            value: Hi
) 1: Expr_FuncCall(
            name: Name(
               parts: array(
                  0: getTarget 
)) args: array(
)) )
   )
)
```
**Figure 16.** Generated abstract syntax tree

Since there is only one statement in the code, the parser will generate only one array, with only one node. The node is an instance of PHPParser\_Node\_Stmt\_Echo.

PHP is a large language with a variety of node types; therefore, the PHP parser groups the tree nodes into the following four categories [10]:

I. PHPParser Node Stmts are statement nodes, i.e. language constructs that do not return a value and cannot occur in an expression. For example, a class definition is a statement. It does not return a value, and something like like func (class A { } ) ; cannot be written.

- II. PHPParser\_Node\_Exprs are expression nodes, i.e. language constructs that return a value and thus can occur in other expressions. Examples of expressions are \$var (PHPParser\_Node\_Expr\_Variable) and func() (PHPParser\_Node\_Expr\_FuncCall).
- III. PHPParser\_Node\_Scalars are nodes representing scalar values, like 'string' (PHPParser\_Node\_Scalar\_String), 0 (PHPParser\_Node\_Scalar\_Lnumber) or magic constants like FILE (PHPParser\_Node\_Scalar\_FileConst). All PHPParser\_Node\_Scalars extend PHPParser\_Node\_Expr, as scalars are expressions, too.
- IV. There are some nodes not in either of these groups, for example names (PHPParser\_Node\_Name) and call arguments (PHPParser\_Node\_Arg).

Every node has a number of sub nodes. The user can access sub nodes by writing \$node->subNodeName. The above example has only one sub node "exprs." Therefore, to retrieve the statement, the user can write  $\frac{1}{2}$ stmts[0]->exprs. If the user wants to retrieve the name of the function call, he or she would write \$stmts[0]->exprs[1]->name.

Furthermore, the PHP parser gives the user extra information such as node types, node attributes, start line, etc. The information can be retrieved with PHP functions. The type is the class name with the PHPParser\_Node \_prefix. Some examples are PHPParser\_Node\_Stmt\_If, PHPParser\_Node\_Expr\_Variable, and PHPParser\_Node\_Stmt\_Function. The PHPParser\_Node\_Stmt\_If is a node of if statement, PHPParser\_Node\_Expr\_Variabl is a a node of a expression variable, and HPParser\_Node\_Stmt\_Function is a function node. By default, the parser adds the start

line number, end line number, and comments attributes. They can be retrieved through provided functions such as etline(), ibute(), getAttribute() and getAttributes(). Also, it is possible to associate custom metadata with a node using the setAttribute() method. Comments can be retrieved with getAttribute('comment'). The start line can be accessed using getLine() or etline() instead of getAttribute('startLine').

#### **3.2 Application Parser**

The application needs to know each variable and function to determine if the code is vulnerable to SQL injection attacks, but those data need to be separated and identified. Therefore, the application has two main arrays, one for functions and one for variables. Everything that is not a function will be put into the variable array. Anything that is inside a function will be put into the function array. The code in Figure 17 will be converted into a variable array:

### <?php \$var=\$var2; ?>

**Figure 17.** Simple code for converted into array.

The full abstract syntax tree generated from PHP parser will look like the following:

PHPParser Node Expr Assign Object ( [subNodes:protected] => Array ( [var] => PHPParser Node Expr Variable Object (  $[subNodes:protected] \Rightarrow Array (|name] \Rightarrow var)$ [attributes:protected] => Array ( [startLine] => 2  $[endLine] \Rightarrow 2)$  )  $[expr] \Rightarrow PHPParserNode$  Expr $Variable$ Object ( [subNodes:protected] => Array ( [name] => var2 )  $[attribute:protected] \Rightarrow Array ( [startLine] \Rightarrow 2$ 

```
[endLine] \Rightarrow 2) ) ) [attributes:protected] \Rightarrow Array ([startLine] \Rightarrow 2 [endLine] \Rightarrow 2)
```
The array contains many unnecessary information. Therefore, the application parser only collects the data it needs and categorizes them into the respective array. The variable array for the above example will look like

Array ( $\lceil \text{var} \rceil \Rightarrow \text{Array}$  ( $\lceil 0 \rceil \Rightarrow \text{var}$ ))

The variable name is the key of the array. The array contains another array which includes all the assigned value.

# **4. Analyzer**

Once all the necessary data are collected, the analysis step will be performed. The first step of analyzing the data is to determine if the variables or the functions have relation to each other. Therefore, a dependency tree is constructed. Only the functions or variables that contribute to SQL query construction and execution are considered. After the dependency tree is built, the application will verify SQL injection vulnerability for every statement that accesses database.

## **4.1 Dependency**

The dependency function traces back each variable or function call to their original variables. To accomplish this, the function uses the key and value structured arrays to determine if the value is the original value. If a value is a key in the array, then the function keeps tracing back until the value is not a key. The end value is the original value. The following PHP code is an example of trace back:

```
<?php
$firstName = $ GET['Frame'];
$middleName = $firstName;
$lastName = $middleName;
?>
```
#### **Figure 18.** Sample PHP code

The variable lastName is assigned to middleName, and the middleName is assigned to firstName. In the trace-back process, the application looks into the variable lastName and checks which array contains the key with the lastName assigned value. The process continues until either no assigned value is found or user input is reached. Therefore the application will determine that the variable lastName is affected by \$\_GET['Fname'].

To trace back a function call, the application need to use the function array and may need to use the variable array to complete the dependency function. The PHP code in Figure 19 is used to demonstrate how the function dependency is created.

```
<?php
```

```
$test = $ GET['Frame'];
myFunctionCall($test);
function myFunctionCall ($var){
echo $var;
```
#### **Figure 19.** PHP code for function dependency

Variable array for the above code looks like the following array:

```
Array ([test] => Array ([0] => GET) [] => Array ([fun] =>
myFunctionCall [line] => 3 [0] => test))
```
Function array for the above code looks like the following array:

```
Array ([myFunctionCall] => Array ([var] => Array ( )))
```
In the above PHP code, the function myFunctionCall is called. In order to evaluate the function call, one must determine if the function is vulnerable. First, the dependency function will look for the function call myFunctionCall in the variable array and then it searches for it in the function array. If the function name matches the key in function array, then the dependency will be created base on the matched key and value.

#### **4.2 Vulnerability Analysis**

During the vulnerability's analysis step, the application will first look up the arrays to see if any SQL execution or user-defined function in the configuration file are used to access database. If such a function call is found, the application will look at the dependency tree and trace back the variable to verify if any user input is involved directly or indirectly to construct the SQL query. If user input is involved, then the application checks if any prevention function is applied to the user input. If no prevention functions are found, the application will alert the user that this function call is vulnerable to SQL

injection. The PHP code in Figure 20 demonstrates how the application determines which variables are unsafe.

```
<?php
$test2 = $ GET['Frame'];
$var2=$test2;
mysql_query("SELECT * FROM Person where 
FirstName".$var2,$link);
?>
```
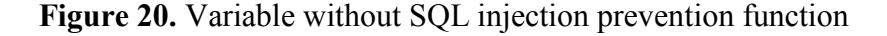

The application first looks at the SQL execution statement mysql query and then traces back the variable  $\frac{2 \text{ rad}}{2 \text{ }}$  that is used to construct the query in the function call. Therefore, by looking up the dependence tree, the application traces back to \$test2 from \$var2. Because \$test2 contains the user input and no prevention function is applied to \$test2 or \$var2, the application will alert the user that the function call mysql query is vulnerable to SQL injection attack.

Figure 21 shows a similar example. The function call  $mysglq$  query is safe because mysql real escape string is applied to \$test3 so that it is impossible to for attackers to pollute the SQL query. To analyze the code in Figure 21, the application will perform the same process illustrated in the earlier example, but

instead of warning the user, the application will not throw any messages because there is no SQL injection vulnerability.

```
<?php
$test3 = mysq1 real escape string ($GET['Frame']);
$var3 = $test3;mysql_query("SELECT * FROM Person where
FirstName".$var3,$link);
?>
```
**Figure 21.** Example with SQL injection prevention function

## **4.3 Vulnerability Analysis for Function**

In addition to detect the SQL injection vulnerability in functions provided by the database extensions, we also need to detect vulnerabilities in user defined functions that access databases. The reason to provide this feature is because in large web applications, a group of user-defined functions may be provided so that the rest of web applications could use these functions to access databases. Instead of checking all PHP files, only the group of user defined functions need to be verified. If there is no vulnerability in these functions, we can say the web application is safe with regard to SQL injection attack.

We use the PHP code in Figure 22 to explain the idea. In this code, the SQL execution function is called to access database within the function

"myFunctionCall," and the function parameter \$var is used to construct the SQL query. When myFunctionCall is invoked, the variable \$test is passed as argument. Since \$test is escaped by a SQL injection prevention function, the PHP code is not SQL injection vulnerable. However, the function itself is vulnerable to attack since the function myFunctionCall could be invoked (in other places) with unescaped user input. Thus, the application will give a warning to the user that the function myFunctionCall is vulnerable to attack in the function result section.

```
<?php
$test = mysq1 real escape string ($GET['Frame']);
myFunctionCall($test);
function myFunctionCall ($var){
$query = "SELECT * FROM users WHERE user=".$var;
mysql_query($query);
}
?>
```
**Figure 22.** Example of function analysis

## **5. Output**

The application displays two groups of results: code vulnerability result and function vulnerability result. Each of them provides different information of the given data. The code vulnerability result displays all detected SQL injection vulnerabilities; while the function vulnerability result show all unsafe functions, which may or may not produce any SQL injection vulnerability in the current code.

To help developers locate vulnerable code or functions, the application provides detailed information including file name, total number of detected vulnerabilities, vulnerable code or unsafe functions and their line numbers as well as detailed error message.

## **CHAPTER IV**

## **IMPLEMENTATION**

## **1. Introduction**

The developed application is a simple and clean web page. The users use the page to submit PHP files as well as database extension information. Based on user provided database extension, the application reads all necessary information about the database extension from the configuration file and starts SQL injection vulnerability.

The detection of SQL injection vulnerability is divided into two phases. The first phase is parsing, which retrieves useful program information from the PHP code and store them in respective arrays. The second phase is data analysis to detect vulnerable code by looking up stored data.

### **2. Parsing Implementation**

The major class that was adapted from Nikic's PHP Parser for this application is PHPParser Parser. The method "parse" in the class is used frequently to generate an abstract syntax tree for a piece of PHP code. And then, useful information is retrieved from the abstract syntax tree and stored in variable and function arrays, respectively. The focus objects of the arrays are name and value. The name could be a variable name or a function name. Value could sometimes be a function name.

The application defines a class named  $myPar$  to handle the parsing process. The class contains several major methods such as restart, breakStmts, arrayHandle, fun, and general, as well as several trivial functions to set and gather data from the configuration file and from functions.

This application loops through and evaluates each file individually; thus, new arrays are needed for each file. The data generated from the previous file should be removed when start processing the next file. Therefore, a restart function is implemented to reset all the arrays and variables. It is the first function called whenever a new file is being processed.

ArrayHandle function is used to manage the variable and function arrays. The function assigns incremental index numbers for statements that are not assigned by a variable. It also removes duplicate keys in the same array. For example, if a key is assigned to a different value, it will keep the old value and add the new value into the array, instead of creating another new array with the same key.

BreakStmts function acts as a distributor in the class. It sorts the statements and determines whether they belong to the function or the variable array. Since Nikic's PHP Parser defines and categorizes if, elseif, and else statements as different from any other conditional statement, they need to be sorted differently. Hence, there are five different categories that need to be sorted: if, elseif, else, other conditional statements, and the remaining statements. If a PHP statement is an if, elseif, else, or conditional

statement, a recursion will occur until the statement is not a function statement. If it is a function statement, it will be sorted to the fun function; otherwise, it will call the general function.

The general function has a recursion method which repeats itself until the name is reached. This function also captures the line of each Fun function, handles all the variables and statements that are inside the function, and puts them into the function array.

#### **3. Analysis Implementation**

The analysis process is handled by the myAn class in this application. Major functions in this class include checkFun, getTarget, traceback, checkParam, and focusTarget. There are several trivial functions to retrieve and set data from user input and the configuration file.

In the analysis process, all that needs to be validated is the statements that access database. Therefore, the first step in the analysis is to filter out any statements that do not access database, which is the major job of the checkFun function. In other words, the checkFun function explores the generated abstract syntax tree to find all database access function call and store them into an array.

The getTarget function uses the array returned from the checkFun function. It breaks down the potential statement into variables and sends it to the focusTarget function for further evaluation. It also checks to see if the statement has any parameters. If it does, the parameters are sent to the focusTarget function for later use.

An important piece of the analysis process is being able to know what the variables actually are. Variables may not be constant. They may change at different times. In Figure 18, the variable "lastName" is assigned to the variable firstName. The application has no idea what the variable "middleName" is if the application does not trace back what the variable middleName is. Therefore, the traceBack function serves the purpose of finding the root value of the variables.

The checkParam function is invoked in the focusTarget function. It serves the purpose of tracing back the parameters. Since the parameters' variables are treated differently from the normal variables, the traceBack function will not work. Considering the code in Figure 23, the function abc is invoked with two arguments \$test2 and \$test. Inside the function, an SQL execution statement is called, and the parameter  $\frac{1}{2}$  var $\frac{1}{6}$  is used to construct the query. This application needs to determine the value of the parameter  $\frac{2}{x}$  is actually variable  $\frac{2}{5}$  test 3 defined outside the function. The checkParam function serves this purpose to trace back parameter variables inside the function to outside variables.

```
<?php
//function calling sql statment with reference variables
$test2 = ($GET['Frame']);
$test3 = mysql real escape string({$ GET['Frame'}]);abc($test2,$test3);
function abc($var5,$var6){
mysql_query("SELECT * FROM Person where 
FirstName=".$var6,$link);
}
?>
```
#### **Figure 23.** Example of function parameter tracing

The last step of the analysis phase is implemented in the focusTarget function. It uses all the information that was collected by other functions to determine if the PHP code are vulnerable to SQL injection or not. The function first checks if users want to evaluate the whole PHP code or just a group of user-defined database access functions.

To evaluate the whole PHP code, both the variable and function arrays will be checked. If a variable is not a user input, then the variable is safe. If it is a user input, then this application will check if the SQL injection prevention is applied to it. If the prevention method is used, then the variable will be safe, else this application will evaluate if the variable is used to construct a SQL query. If yes, it then determines if the query is used in the SQL execution function, if yes, then the code is not safe, else it is safe.

To evaluate the safety of user-defined functions, only the function array is used. Since in this step, only local variables defined with the functions are checked, it is simpler than the previous case. This application only evaluates any SQL execution statement that is called inside the function. If any SQL execution statement is found, then this application traces back the variable inside the function scope. If no SQL injection prevention method is applied to the variable that are used to construct SQL query, then we say the function itself is unsafe.

## **4. Test Cases**

34

Ten test cases are designed, five for MYSQL and five for MYSQLI, are used to ensure major features of this tool are implemented correct. MYSQL and MYSQLI database extensions are chosen because they are the two main database extensions and other database structures are similar to them. MYSQL will cover all the database extensions that use structures like somedatabase query. MYSQLI will cover all the database extension that used SQL execution method like

someObject->prepare(\$sql) or someObject->query(\$sql)

## **4.1 MYSQL Test Cases**

#### *4.1.1* **User Inputs to SQL Query Directly**

The first test case is to detect the situation where user inputs are used directly to construct SQL queries in MYSQL execution statements. The sample code for the test case is given in Figure 24. There are three database execution statements. One uses an unprotected variable, one uses a protected variable, and the last one uses a value straight from the user input.

```
<?php
$test2 = ($GET['Frame']);
$test3 = mysgl real escape string({$ GET['Frame'])};mysql query("SELECT * FROM Person where FirstName". $test2);
mysql query("SELECT * FROM Person where FirstName".$test3);
mysql_query("SELECT * FROM Person where 
FirstName".$ GET['Fname']);
?>
```
Since the first and the third execution statements' variables are not validated, the application returns the variables with warning.

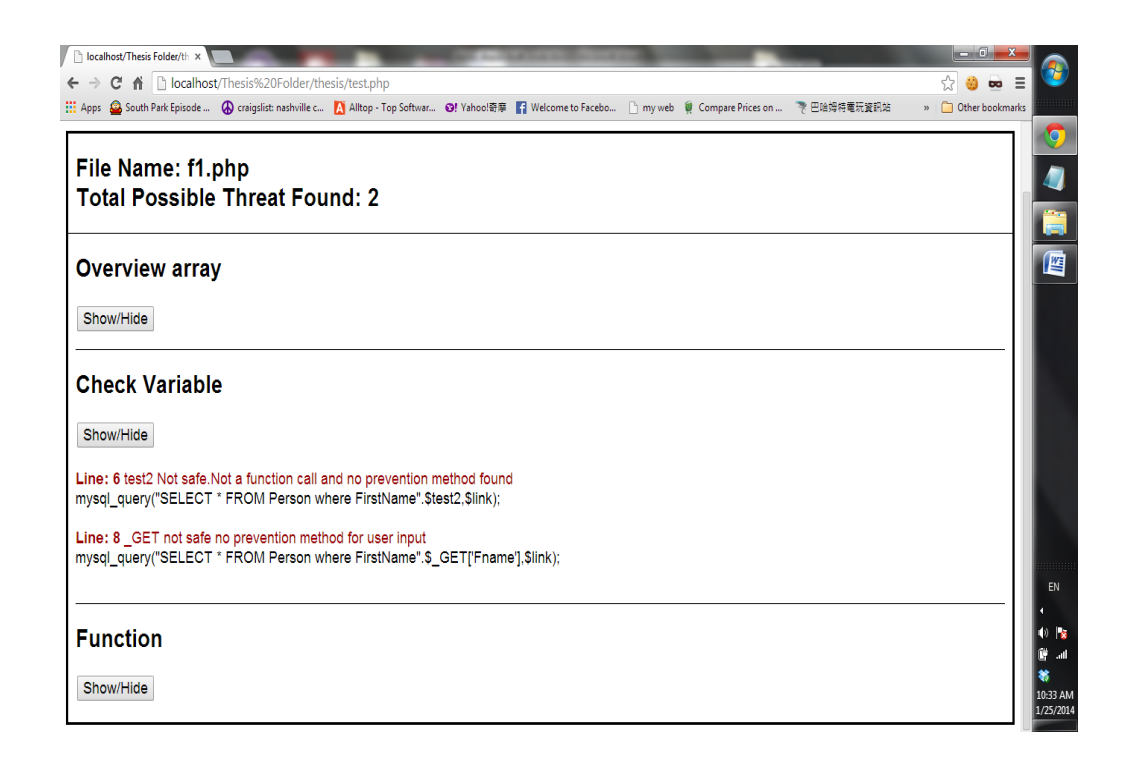

**Figure 25.** Application output of example code in Figure 24

## *4.1.2* **User Inputs to SQL Query Indirectly**

The second test case is to detect the situation where user inputs are used indirectly to construct SQL queries in MYSQL execution statements. It means the variables/values used to construct SQL query depends on user inputs indirectly. The sample code for the test case is given in Figure 26. The variable  $\frac{1}{2}$  var2 refers to the variable  $\frac{1}{2}$  test2 which is an unsafe variable. The variable  $\frac{1}{2} \sqrt{3}$  refers to the variable  $\frac{1}{2} \sqrt{3}$  which is a safe variable. There are two SQL execution statements. The first one uses the unsafe variable, and the second uses the safe variable.

```
<?php 
$test2 = ($GET['Frame']);
$test3 = mysql real escape string($ GET['Fname']);
$var2 = $test2;$var3 = $test3;mysql query("SELECT * FROM Person where FirstName". $var2);
mysql_query("SELECT * FROM Person where FirstName".$var3);
?>
```
**Figure 26.** MYSQL Example of user input for query indirectly

As shown in Figure 27, the application gives the one with the unsafe variable a warning.

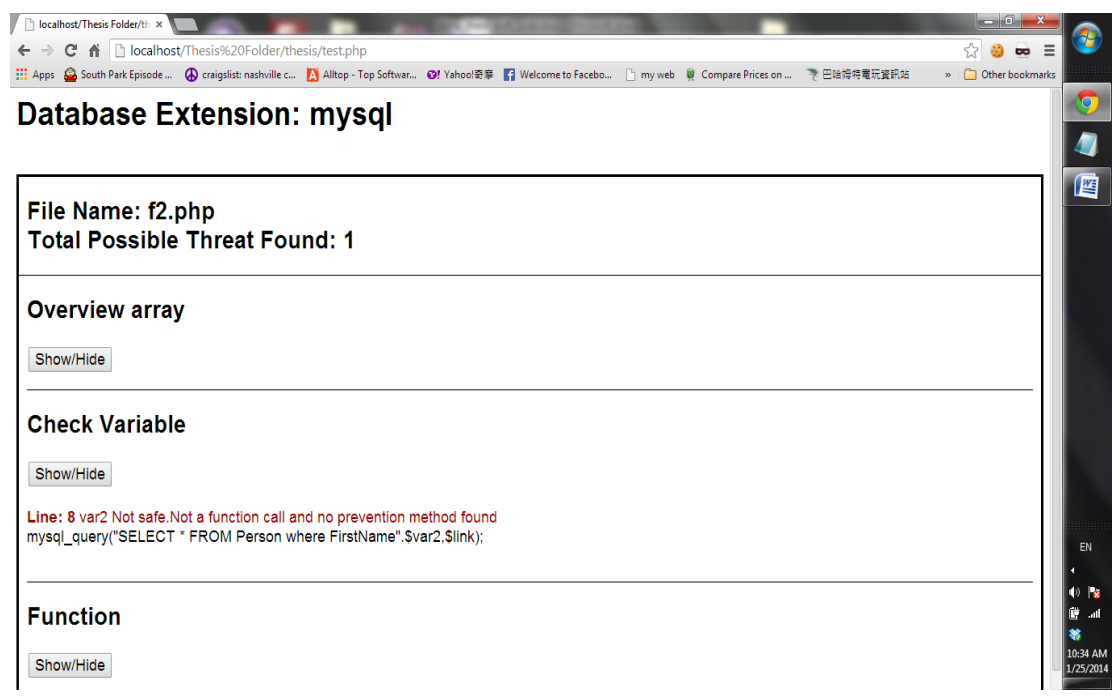

**Figure 27.** Application output of example code in Figure 26.

# *4.1.3 Accessing Database Through* **User-Defined Functions**

The third test case is to detect the situation where user-defined functions are used to construct and submit SQL queries. The SQL statement as shown below is called through the function abc. The variables are passed through outside variables. The first statement uses the unsafe variable \$var5 which is the variable \$test2. The second statement uses a safe variable \$var6 which is the variable \$test3.

```
<?php
$test2 = ($GET['Frame']);
$test3 = mysq1 real escape string($ GET['Fname']);
abc($test2,$test3);
```

```
function abc($var5,$var6){
mysql query("SELECT * FROM Person where FirstName=".$var5);
mysql query("SELECT * FROM Person where FirstName=".$var6);
}
?>
```
**Figure 28.** MYSQL Example of accessing database within function

As shown in Figure 29, the result returns one warning for the overall variable and two for the function only. The warning shows because the variable \$test2 is unsafe since no prevention method is applied. There are two warnings in the function because the variables inside the function are not validating. If the function is used somewhere else, the code may be vulnerable.

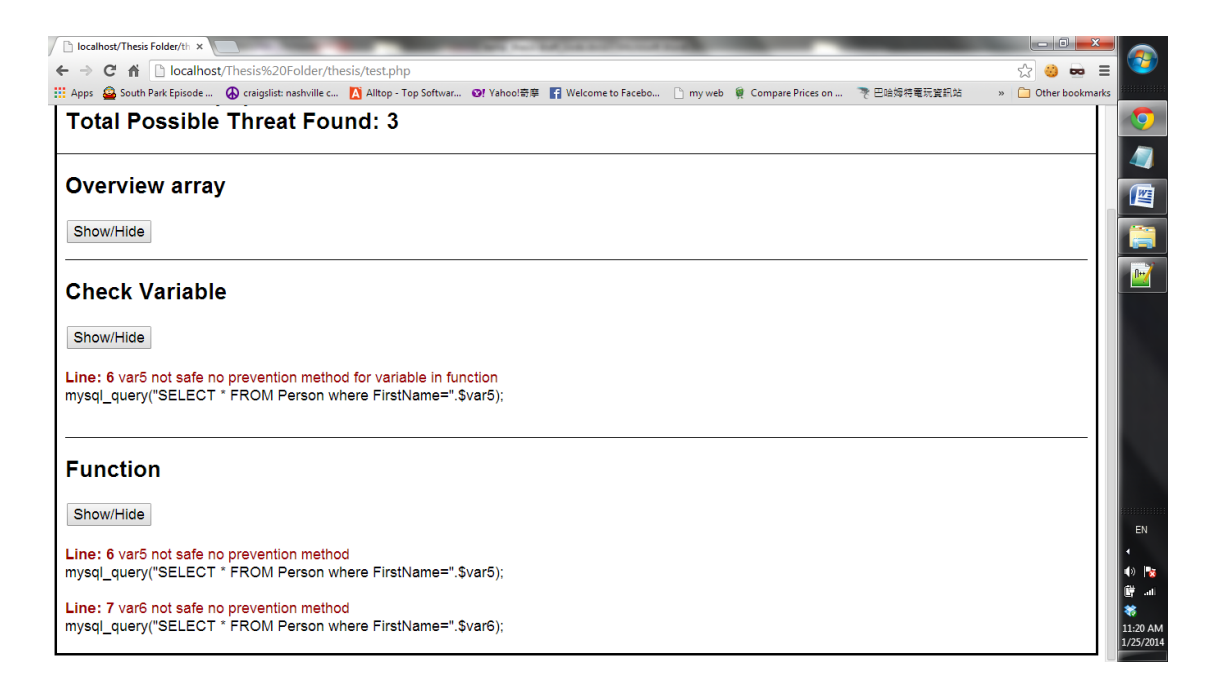

**Figure 29.** Application output of example code in Figure 28

#### *4.1.4 Escape method inside Function*

The fourth example changes the variable's value to another value inside the function, as shown in Figure 30. The variable \$var5's original value is the variable \$test3, but it is assigned to the user input value "Fname." The unsafe variable \$var5 is escaped first and then assigned to the variable  $\frac{1}{2} \sqrt{1 + \frac{1}{2}}$  which is now a safe value. The output of the code is given in Figure 31.

```
<?php
$test2 = ($GET['Frame']);
$test3 = mysq1 real escape string ($GET['Frame']);
abc($test2,$test3);
function abc($var5,$var6){
$var5=$_GET['Fname'];
mysql_query("SELECT * FROM Person where FirstName=".$var5);
$var6=mysql real escape string($var5);
mysql query("SELECT * FROM Person where FirstName=".$var6);
}
?>
```
**Figure 30.** MYSQL Example of escape variables within function

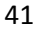

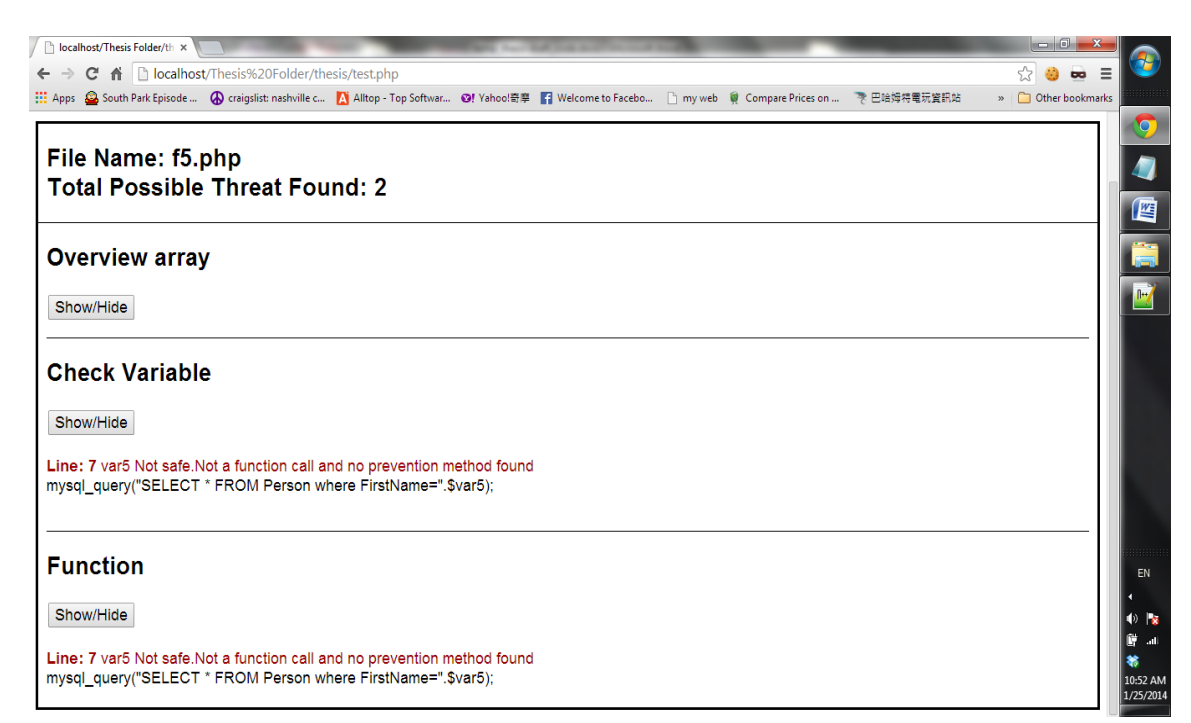

**Figure 31.** Application output of example code in Figure 30

# *4.1.5 Branches*

The last example for MYSQL uses conditional statements, if and else. Since the application will never know which condition is correct, this application considers all the possible paths that could happen. Therefore, this application validates function abc in the if statement and  $\det$  in the else statement. The if condition is taking from the fourth example, and else condition is taken from the third example. The result is the combination of both examples, except the line values changed slightly.

```
$test2 = ($GET['Frame']);
$test3 = mysq1 real escape string ($GET['Frame']);
if($test2==1)
abc($test2,$test3);
else 
def($test2,$test3);
function abc($var5,$var6){
$var5=$_GET['Fname'];
mysql query("SELECT * FROM Person where FirstName=".$var5);
$var6=mysql_real_escape_string($var5);
mysql query("SELECT * FROM Person where FirstName=".$var6);
}
function def($var5,$var6){
mysql query("SELECT * FROM Person where FirstName=".$var5);
mysql query("SELECT * FROM Person where FirstName=".$var6);
}
?>
```
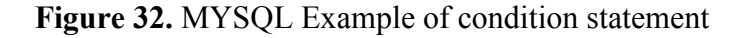

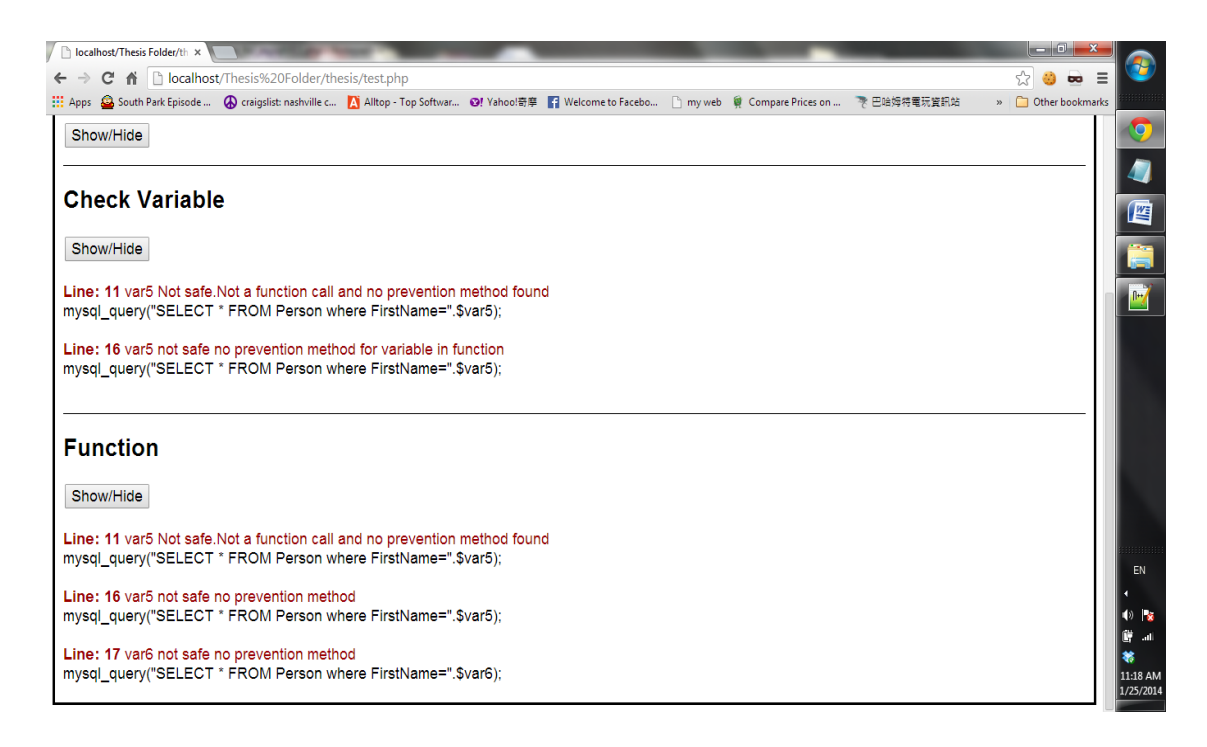

**Figure 33.** Application output of example code in Figure 32

#### **4.2 MYSQLI Test Cases**

## *4.2.1* **User Inputs to SQL Query Directly**

The first example is the basic usages of MYSQLI. The MYSQLI database extension provides two interfaces to access database: prepare and query methods of class mysqli, or a global function mysqli\_query. All the function calls in the code of Figure 34 use the variable \$var1 to construct SQL queries. This variable is not escaped by any prevention method, so it is an unsafe value. Hence, all the function calls that use the variable  $\frac{1}{2}$  var1 are vulnerable to SQL injection attack, as shown in Figure 35.

```
<?php
$var1=$_POST['uid'];
$abc = "INSERT INTO fo table (Tag_num, FO_num, Eng_notes,
Type) VALUES('$var1')";
$mysqli->query($abc); 
$sth = $dbh->query("SELECT name, colour, calories FROM 
fruit WHERE calories < $var1");
$test= $mysqli->prepare($abc);
mysqli_query($abc);
?>
```
**Figure 34.** MYSQLI Example of basic usage

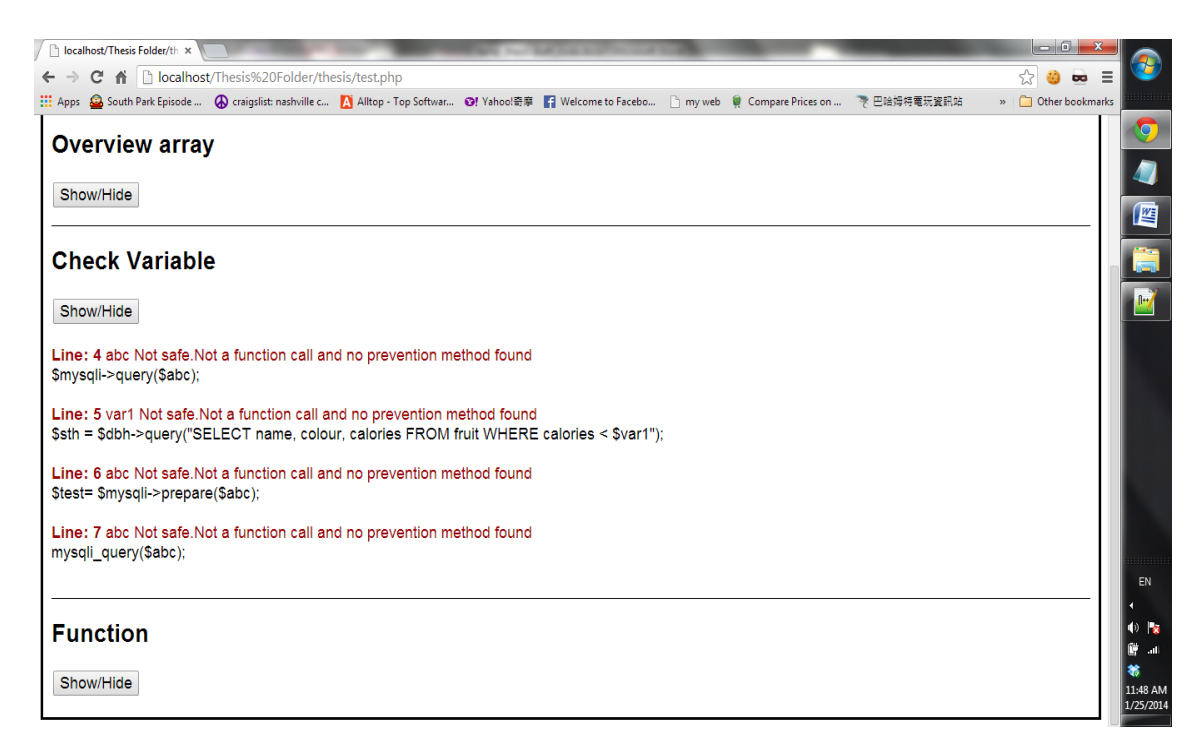

**Figure 35.** Application output of example code in Figure 34

# *4.2.2* **Escape Method**

In the second example given in Figure 36, the code is similar to the previous example. The only difference is that a prevention method is applied to the variable \$var1 to escape special characters in the variable so that SQL injection is prevented.

Therefore, all function calls are safe in this example as shown in Figure 37.

<sup>&</sup>lt;?php

<sup>\$</sup>var1=mysql real escape string(\$ POST['uid']); \$abc = "INSERT INTO fo table (Tag num, FO num, Eng notes, Type) VALUES('\$var1')";

```
$mysqli->query($abc); 
$sth = $dbh->query("SELECT name, colour, calories FROM 
fruit WHERE calories < $var1");
$test= $mysqli->prepare($abc);
mysqli query($abc);
?>
```
# **Figure 36.** MYSQLI Example of escape method

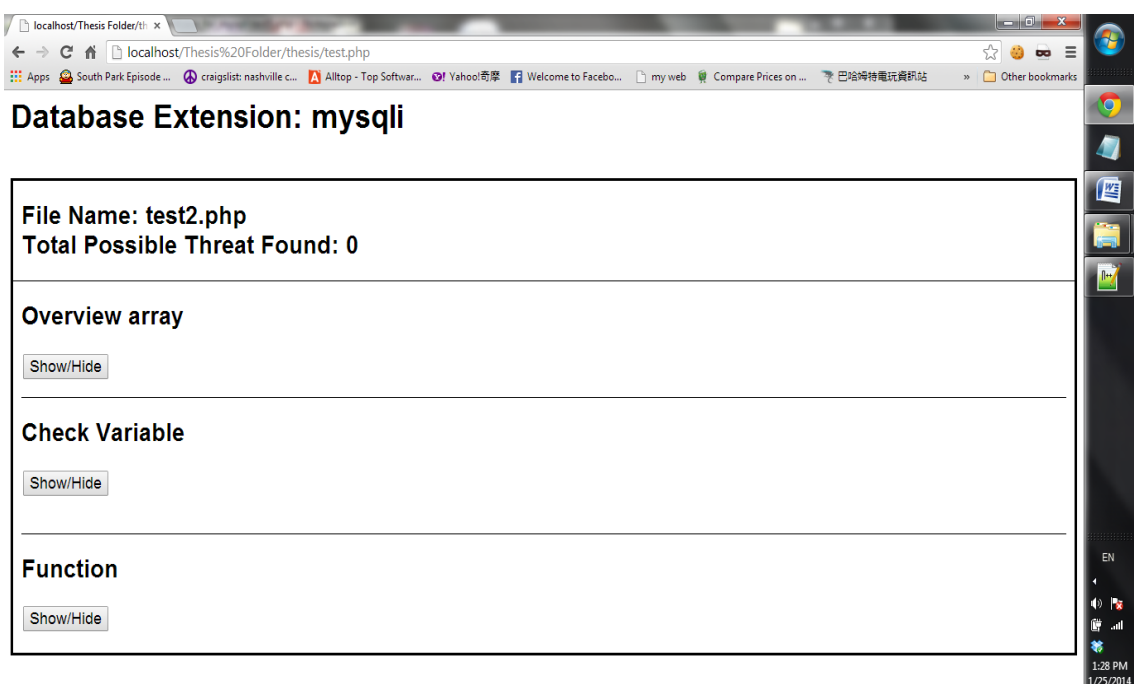

**Figure 37.** Application output of example code in Figure 36

### *4.2.3 Access Database Within Functions*

In the third example, database access function is invoked within a user-defined function. One function parameter is used to construct SQL query. Therefore, if the function is invoked and the function argument comes from user input, it causes SQL injection vulnerability. As shown in Figure 38, both parameters of the function abc are used to construct queries. When the function is invoked in the example, the variable \$var5's root value is variable \$test2 which is assigned to an unsafe value. The variable \$var6's root value is a safe value, the variable \$test3. Therefore, the SQL execution statement with  $\frac{1}{2}$  var 5 is vulnerable to an SQL injection attack because the variable \$var5 is unsafe. Furthermore, if one considers the function alone, then both SQL statements will not be safe, because the variables are not validating inside the function. Hence, if the function is used somewhere else in the code, it is possibly vulnerable to SQL injection attack. The application output of this example is given in Figure 39.

```
<?php
$test2 = ($GET['Frame']);
$test3 = mysq1 real escape string ($GET['Frame']);
abc($test2,$test3);
function abc($var5, $var6){
$sth = $dbh->query("SELECT name, colour, calories FROM 
fruit WHERE calories < $var5");
$sth2 = $dbh->query("SELECT name, colour, calories FROM 
fruit WHERE calories < $var6");
}
?>
```
**Figure 38.** MYSQLI Example of database access within function

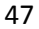

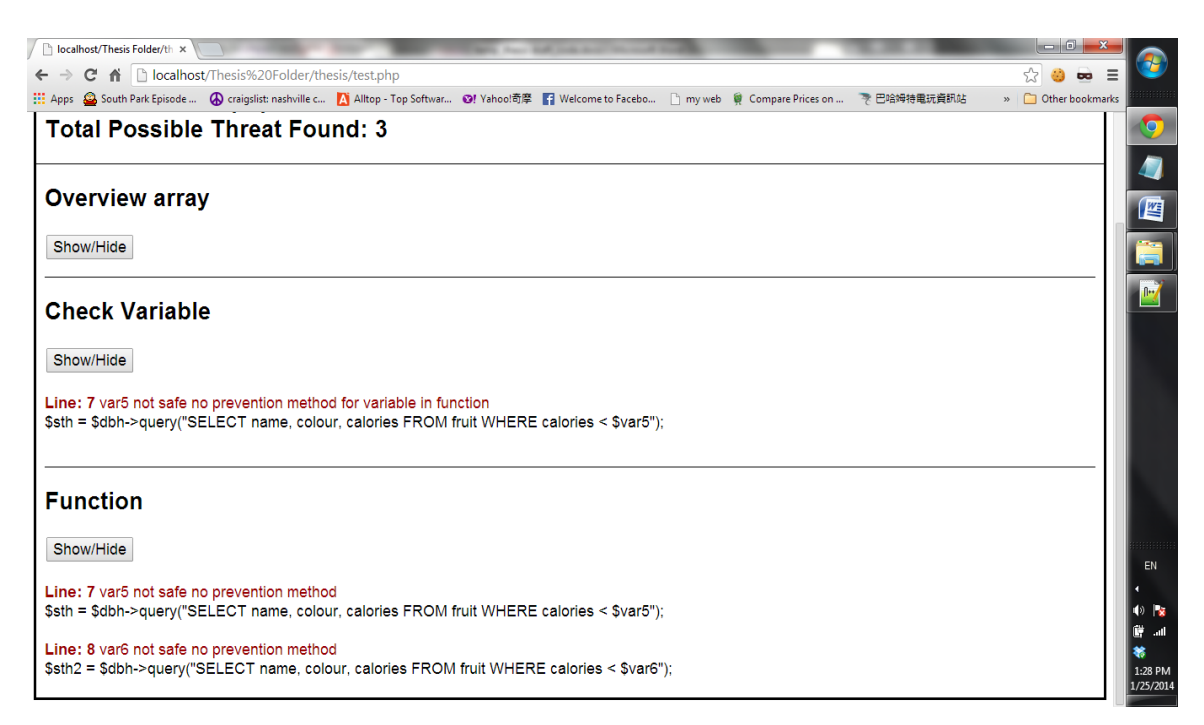

**Figure 39.** Application output of example code in Figure 38

# *4.2.4 Access Database Within Function—Parameter Contributes Indirectly*

The fourth example is similar to the previous case except that function parameters are used indirectly to construct SQL queries. As shown in Figure 40, database is accessed within the function abc. Within the function, new local variables  $\frac{1}{2}$  var 7 and  $\frac{1}{2}$  var 8 are introduced to construct SQL queries. The values of these two new local variables are dependent on function parameters, respectively. The application should be able to detect SQL injection vulnerability: the query constructed from variable  $\gamma x$  and  $\gamma$ , since it uses the value of \$var5, which is actually the value of the unsafe variable \$test2. The application output is given in Figure 41.

<?php  $$test2 = ($GET['Frame'])$ ;

```
$test3 = mysq1 real escape string ($GET['Frame']);
abc($test2,$test3);
function abc($var5, $var6){
$var7=$var5;
$sth = $dbh->query("SELECT name, colour, calories FROM 
fruit WHERE calories < $var7");
$var8=$var6;
$sth2 = $dbh->query("SELECT name, colour, calories FROM 
fruit WHERE calories < $var8");
}
?>
```
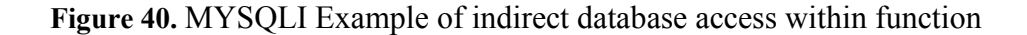

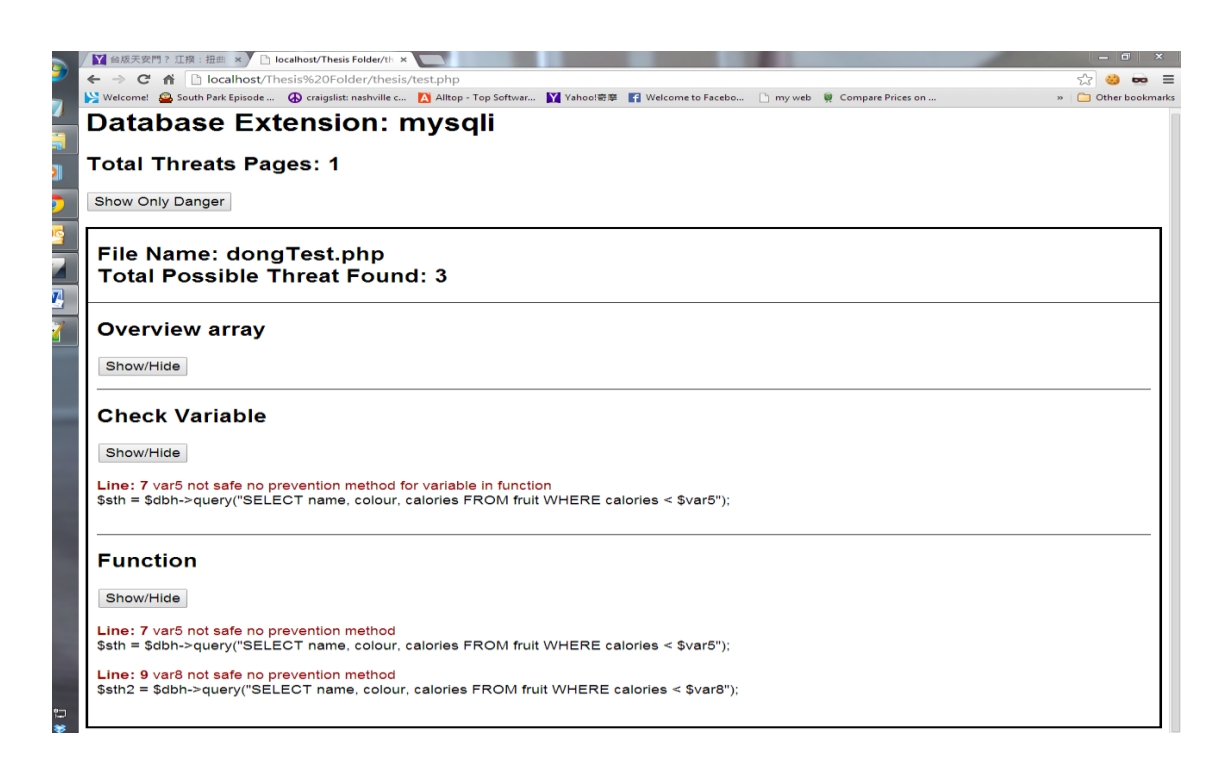

**Figure 41.** Application output of example code in Figure 40

## *4.2.5 Multiple Value Source*

The last example demonstrates the situation that the variable used to construct query depends on two or more value sources. For example, in Figure 42, the variable

\$var1 is used to construct SQL query, and its value is a concatenation of two variables \$test2 and \$test3. Since one value resource, i.e. \$test2, is unsafe, the application should return a warning for the statement but only for the unsafe variable. The output is given in Figure 43.

```
<?php
$test2 = ($GET['Frame']);
$test3 = mysql real escape string($ GET['Fname']);
$var1=$test2." ".$test3;
$sth2 = $dbh->query("SELECT name, colour, calories FROM 
fruit WHERE calories < $var1");
?>
```
**Figure 42.** MYSQLI example of multiple value sources

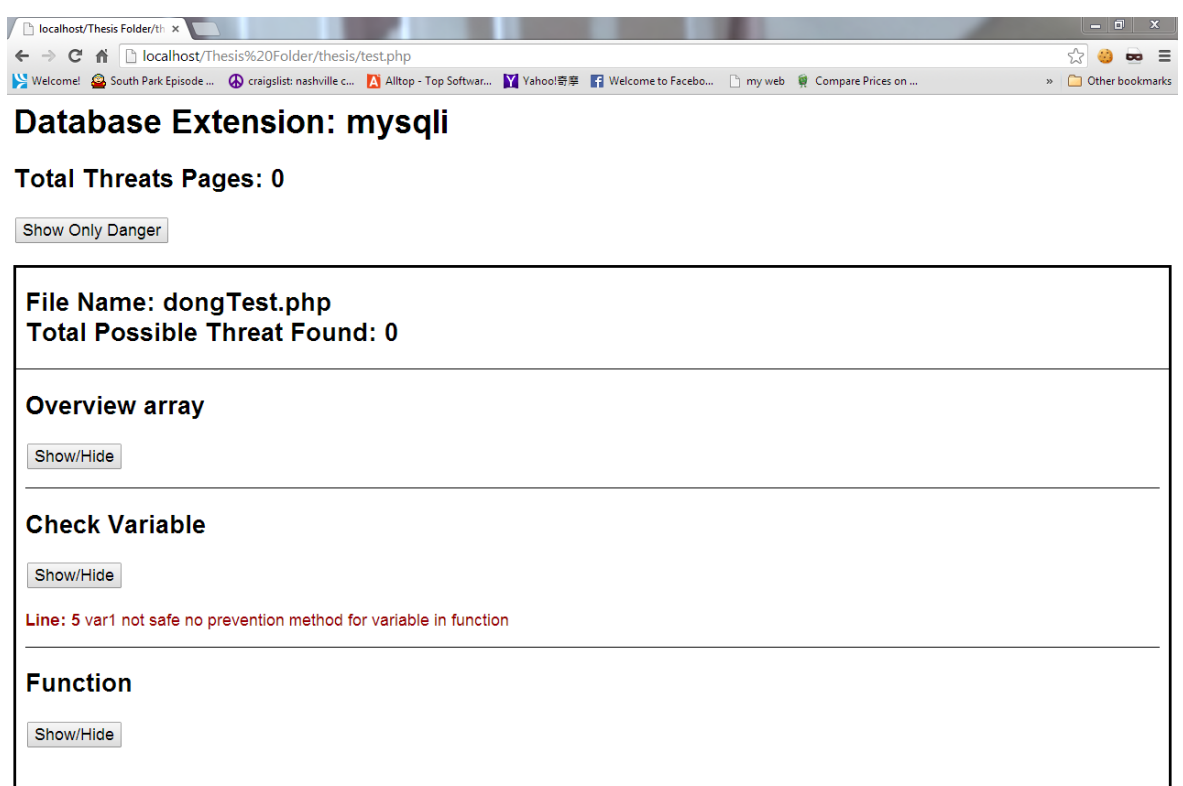

**Figure 43.** Application output of example code in Figure 42

#### **CHAPTER V**

# **CASE STUDY**

#### **1. Introduction**

To evaluate the effectiveness of the tool, a case study has been conducted. The PHP web applications were collected from CSCI 4560/5560: Database Management System class taught in Middle Tennessee State University at Fall 2013.

In the class, a real-world database project was provided by local office of Schneider Electric, a France-based multinational corporation. The goal of the project is to rewrite an existing Access application using PHP and MySQL. Students in the class are divided into groups of three students with a total of 10 groups. Each group is required to develop their own applications and give the presentation at the end of the semester. The company will choose the one they feel more comfortable. The rest of the section gives a brief introduction of the project. Detailed specification of the project can be found at Appendix B.

The major functionality of the project is to maintain the database of products (called TAG in the company), and manage users. The users of the application will be divided into groups. Each user group has different access privileges on the product database. Four predefined groups are provided: tag members, OE, user, and administrator. Only users of the tag members group can insert, revise, and search TAGs. Those of the user group can only view the TAGs one by one (excluding Price information which is only accessible by tag members and OE users). Only administrators can view and add groups in addition to adding and removing users to or from groups. A user may be in multiple groups. All other unassigned viewers will see only a blank page or one

showing "Contact TAG Group for pricing." This restriction requires non-approved users to contact the TAG group to verify proper application of TAGs.

Besides the viewing and editing of TAGs, the project has other functionalities like security, print, and search. The security feature records successful logins on a table. The recorded information includes time, date, machine name, IP address, username, and other necessary information. Only administrative users can view the login log. After a user logs in successfully, the system remembers the user for the next ninety days so that no password is required. The print feature is on all viewable pages and allows end users to print a clean page that excludes unnecessary filler (colors, links, buttons, etc.) but includes company logo, time, and date of printed page, and username as "Printed by". The search feature is available for tag member group users and allows them to search TAGs using one or more of the following searching criteria:

- Tag Number
- Rev#
- Date
- Tag description contains a substring
- Sub-category
- HVL product type
- HVL/CC product type
- Metal clad product type
- MVMCC product type
- Tag note contains a substring
- Install cost
- Price note contains a substring
- User who created/updated the revision

An option is provided to specify the target of the search with the latest revision of TAGs or obsolete revision of TAGs. Whenever a change is made to the database, a window will pop up to confirm the change. The default values for Price expire, Labor/Engineering are three months and one hour, respectively.

## **2. Data Collection**

MySQL database is required to store data, but there is no restriction on the database extension that can be used to access database. As shown in Table 1, three different database extensions were used among student projects: MYSQL, MYSQLI, and PDO. It is clear that MYSQL and MYSQLI are more popular than PDO since there are four groups using MYSQL and MYSQLI respectively, but there is only one group using PDO.

| Group    | <b>MYSQL</b>     | <b>MYSQLI</b>    | <b>PDO</b>       |  |
|----------|------------------|------------------|------------------|--|
| Group 1  | $\mathbf{1}$     | $\boldsymbol{0}$ | $\boldsymbol{0}$ |  |
| Group 2  | $\mathbf{1}$     | $\boldsymbol{0}$ | $\boldsymbol{0}$ |  |
| Group 3  | $\mathbf{0}$     | $\overline{1}$   | $\boldsymbol{0}$ |  |
| Group 4  | $\mathbf{0}$     | $\overline{1}$   | $\mathbf{0}$     |  |
| Group 5  | $\overline{0}$   | $\mathbf{1}$     | $\boldsymbol{0}$ |  |
| Group 6  | $\boldsymbol{0}$ | $\mathbf{1}$     | $\boldsymbol{0}$ |  |
| Group 7  | $\mathbf{1}$     | $\overline{0}$   | $\overline{0}$   |  |
| Group 8  | $\boldsymbol{0}$ | $\mathbf{1}$     | $\mathbf{0}$     |  |
| Group 9  | $\mathbf{1}$     | $\boldsymbol{0}$ | $\mathbf{1}$     |  |
| Group 10 | $\mathbf{1}$     | $\boldsymbol{0}$ | $\overline{0}$   |  |
| Total    | 5                | 5                | $\mathbf{1}$     |  |

**Table 1.** Languages used

Table 2 lists the number of different types of pages each group created. Since our application can only check PHP files, all non-PHP files such as HTML, CSS, or JS files are omitted because those files are not able or not likely to interact with databases. Several groups use PHP files as HTML files, so some results will not return anything, since the parser will not parse HTML code.

| Group    | PHP             | <b>HTML</b>      | JS               | <b>CSS</b>       |
|----------|-----------------|------------------|------------------|------------------|
| Group 1  | $\overline{29}$ | $\boldsymbol{0}$ | $\overline{1}$   | $\overline{4}$   |
| Group 2  | 21              | $\boldsymbol{0}$ | $\mathbf{0}$     | $\overline{3}$   |
| Group 3  | 26              | $\boldsymbol{0}$ | $\boldsymbol{0}$ | $\overline{8}$   |
| Group 4  | 24              | $\boldsymbol{0}$ | $\boldsymbol{0}$ | $\mathbf{1}$     |
| Group 5  | 70              | $\overline{5}$   | $\boldsymbol{0}$ | $\boldsymbol{0}$ |
| Group 6  | 18              | $\boldsymbol{0}$ | $\overline{2}$   | $\overline{8}$   |
| Group 7  | 33              | $\boldsymbol{0}$ | $\overline{2}$   | $\overline{2}$   |
| Group 8  | 23              | 13               | $\boldsymbol{0}$ | $\boldsymbol{0}$ |
| Group 9  | 38              | $\boldsymbol{0}$ | $\boldsymbol{0}$ | $\overline{2}$   |
| Group 10 | 73              | $\boldsymbol{0}$ | $\overline{8}$   | $\overline{4}$   |

**Table 2.** Page extensions

The result of each group is showing in table 3. Group five is omitted because the group's code has syntax errors. The first four groups used MYSQL, the second four groups used MYSQLI and the last group used combination of PDO and MYSQL.

| Group $#$             |            |    |     | 10  |               |                     |     |     |    |              |
|-----------------------|------------|----|-----|-----|---------------|---------------------|-----|-----|----|--------------|
|                       |            |    |     |     |               |                     |     |     |    | <b>MYSQL</b> |
| Vulnerable Page       | 16         |    | 8   | 32  | $\mathfrak b$ |                     |     |     |    |              |
| Vulnerabilities Found | 19         | 24 | 9   | 50  | 59            | 13                  | 12  |     |    |              |
|                       |            |    |     |     |               |                     |     |     |    |              |
| Vulnerable Page Ratio | $55\%$ 57% |    | 24% | 44% | 23%           | $\vert$ 21% $\vert$ | 39% | 22% | 0% | 8%           |
|                       |            |    |     |     |               |                     |     |     |    |              |

**Table 3.** Result of Student Projects

Three groups were selected to take a closer look: group one, group three, and group nine. Group one was selected because it is vulnerable to the simple SQL injection attack on the login page. It will be valuable to check if this application detects the vulnerability. Group three was selected because it uses MYSQLI database extension, and is working properly. Group nine was selected because it is the only project using PDO database extension.

#### **2.1 Detail Analysis of Each Group**

The most vulnerable pages among the groups are the login page, search page, modify page, and insert page. The reason for these vulnerabilities is that those pages are required to use SQL statements. SELECT for login pages and search pages, UPDATE for modify pages, and INSERT for insert pages.

# *2.1.1 Group One*

The main problem for group one is that most variables are used without validation. For example, the application found two vulnerable variables in group one's login page. In line twenty-nine, group one uses the variable query in the SQL execution function. In line forty-five, the variable tempID is used directly in the SQL execution function. The variable query is a string of SQL statements concatenate with variable tempID, a user input value. In the code, group one did not validate variable tempID nor variable query, so the application returns warnings for these two variables.

#### <?php …

```
//Here is the code to get user input
$tempID = "''" . $ POST['user ID'] . "''";…
$query = "SELECT * FROM User Where Id = $tempID";
…
//Here is the code to execute database access function
$result = mysql_query($query) or die("Query failed : " . 
mysql error());
…
?>
```
# **Figure 44.** Group One login page vulnerable code

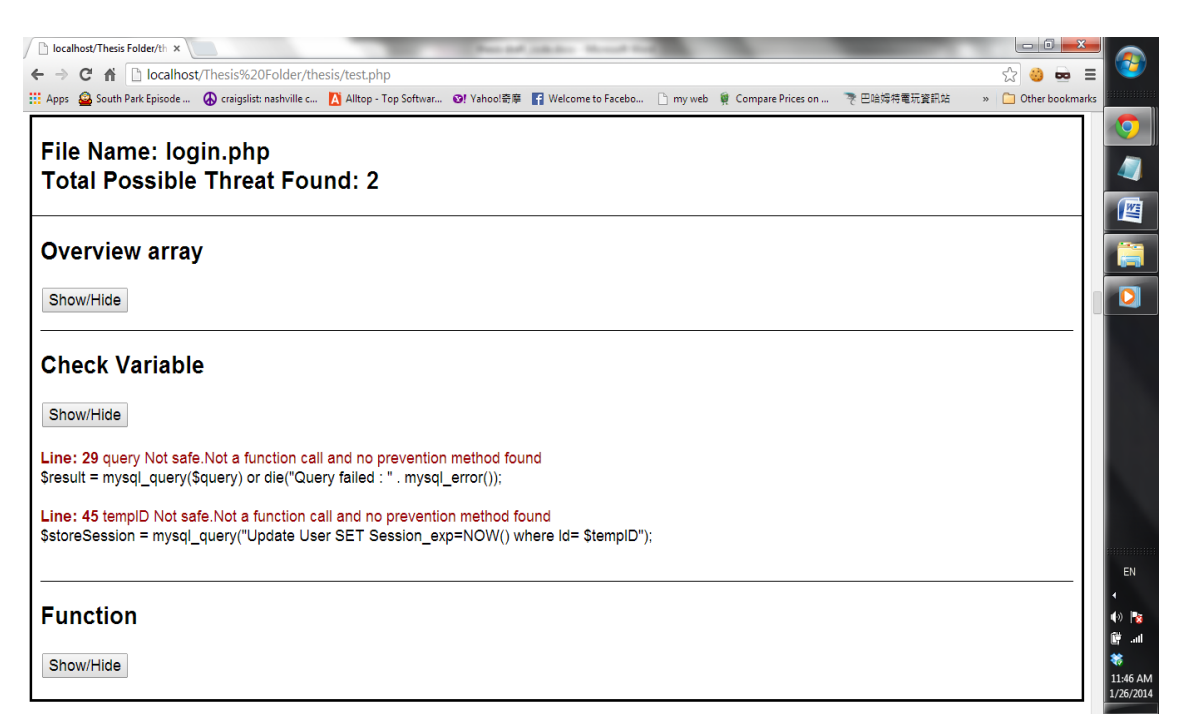

**Figure 45.** Application output of group one login page

## *2.1.2 Group Three*

Group three used MYSQLI, which is a newer and more advanced version of the MYSQL database extension. It is safer than MYSQL, if the users utilize it properly. The groups used prepare and query statements to execute SQL statements. The application would be safer if the group used prepare statement across the web pages and used SQL escape methods for the variables or SQL statements.

In the tagprint page, the group used the query function instead of the prepare function. All the variables used in the query function were not validated. Therefore, the application returned warnings to all the SQL execution functions in the page.

<?php

…

```
//Here is the code to get user input
$rev = ($GET['rev'] == "") ? getRevMax(SNum) :test input($ GET['rev']);
…
//Here is the code to execute database access function
$sql="SELECT * FROM TAG WHERE Tag number = $Num andRev number = $rev";$myData=$mysqli->query($sql);
…
?>
```
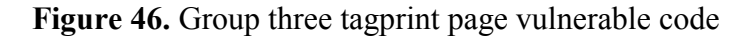

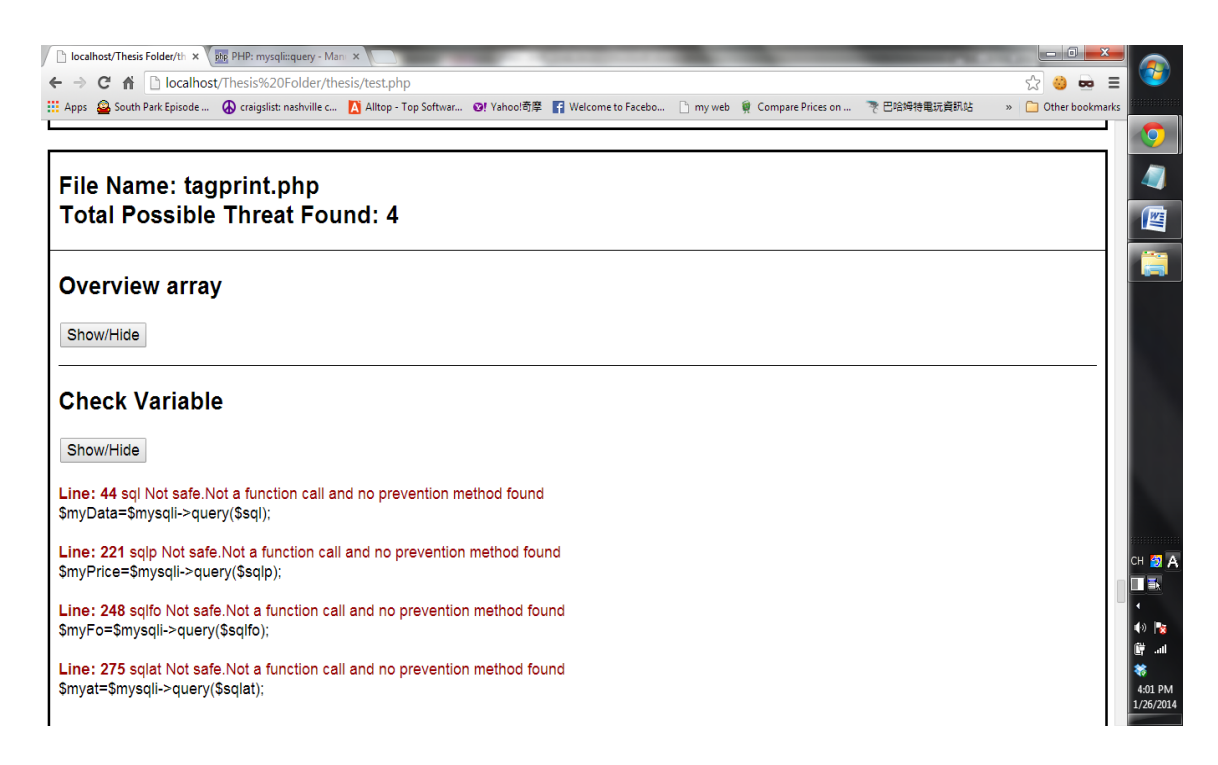

**Figure 47.** Application output of group three tag print

In some pages, the group used the prepare statement incorrectly. For example, in line forty-seven of "inserttag" page, the following prepare statement is used:

```
$stmt = $mysqli->prepare("INSERT INTO TAG (Tag_number, 
Rev_number, Current) VALUES ('$ POST[tag_number]',
'0,'1')");
```
**Figure 48.** Incorrect used of prepare statement.

This prepare statement is dangerous and vulnerable because the SQL statement has a user input without validation. Users should instead use the placeholder for the value, like the following:

```
$stmt = $mysqli->prepare("INSERT INTO TAG (Tag_number, 
Rev number, Current) VALUES (?, '0','1')");
$stmt->bind param("s", $ POST[tag_number]);
```
**Figure 49.** Correct way of using prepares statement.

The prepare function will not be safe if the developers use the user input directly in the statement. Group three did not validate user input nor use the place holder in the function. Therefore, the application returns the lines with warning.

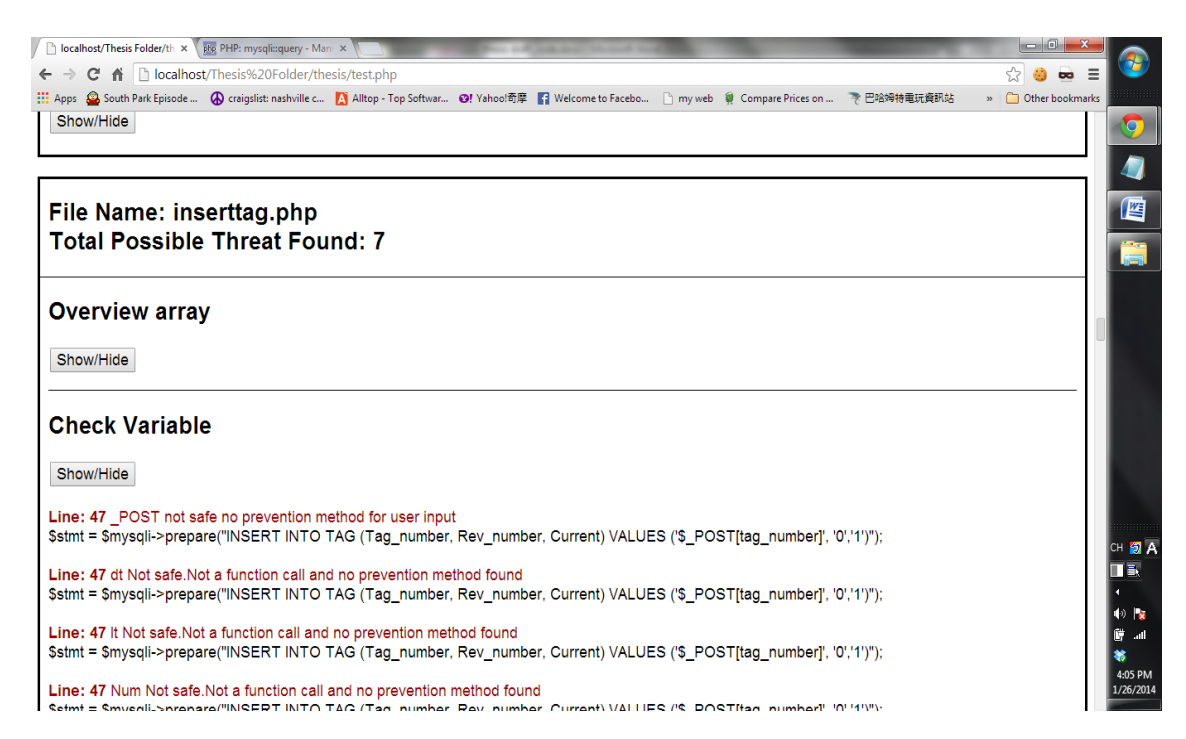

**Figure 50.** Application output of group three insert tag page

#### *2.1.3 Group Nine*

Group nine is the only group using PDO extension. PDO is similar to MYSQLI. Both are object-oriented and safer than MYSQL. In some pages, the group also used MYSQL to access database. The application is not able to detect two extensions at the same time, so the results are split into PDO and MYSQL.

The pages with PDO return zero vulnerability. All the pages with PDO use prepare statements with placeholders. Therefore, all the SQL statements are safe. However, the pages with MYSQL have some vulnerability. In most cases, the reason is that the group did not validate the variables before using them in the SQL execution statements.
The group also used pages that contain only functions. These functions can be called by other PHP pages, and these functions did not validate the parameters before inserting the parameters variable in the MYSQL SQL execution statements. Therefore, the application returns several warnings to those functions.

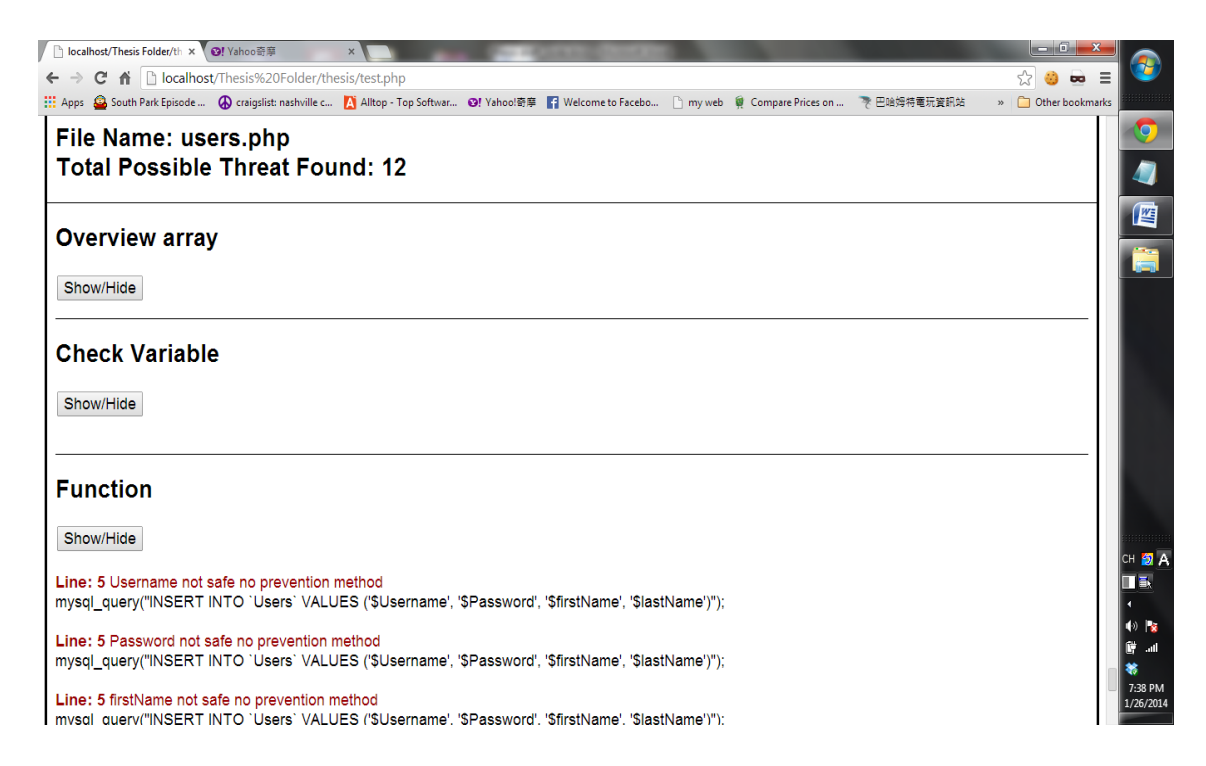

**Figure 51.** Application output of group nine user page

# **3. Summary**

The common mistakes students made are that user input values are not validated

before executing SQL statements. This mistake is happened to almost every group in this

case study. This mistake can be easy prevent by using

mysql real escape string().

Another mistake student made is that the prepare statement of MYSQLI and PDO is not used properly. In group three example, instead of using placeholder and parameter binding approach to construct SQL query, user inputs is used directly to create the query string in prepare statement. This creates SQL injection vulnerabilities in the code.

This case study shows that most students are not aware of security issues when developing software. As security becomes an important feature in today's software, the training on security is required for students. The application can help students quickly and precisely detect SQL injection vulnerabilities in their programs.

## **CHAPTER VI**

## **CONCLUSION AND FUTURE WORKS**

#### **1. Conclusion**

It takes time and knowledge to implement security requirement correctly. Some developers would neglect the security components due to variant reasons such as lack of experience, deadline pressure, and budget restriction. To help developers detect SQL injection vulnerability in their PHP applications, we developed a tool for this purpose. This tool explores the PHP code to detect all SQL injection vulnerable code. The tool supports all different types of PHP database extensions. The developed tool meets all the expectations. It is able to find potential SQL injection threats in PHP code. All the run times are under a second, which is much faster than most of the vulnerability-detecting system online. The application is reliable since no false positive is found in the results.

Through our case study on student projects, we found out that students typically don't pay attention to security requirements. In the case study, three of the nine projects had potential to be victims of SQL injection. The main reason these students' projects are vulnerable is that the students did not validate the data or use the function correctly. Also, many students are still using the MYSQL extension, which is not recommended by the PHP user group. The PHP official site states, "This extension is deprecated as of PHP 5.5.0, and will be removed in the future. Instead, the MYSQLI or PDO\_MYSQL extension should be used." [11] MYSQL does not provide the prepare statement like MYSQLI and PDO, making MYSQL more vulnerable to injection-type attacks like SQL injection, JavaScript injection, and XSS.

Schools and teachers have a lot of influence on students' coding styles. Students should be encouraged to write safer code. Additionally, teachers should teach the importance of picking the right API's and extensions. In our case study, students should be encouraged to use MYSQLI and PDO instead of MYSQL. Students also need to know how to use the prepare statement properly. In the group three example, the group used the prepare statement, but they used it improperly causing the code to be vulnerable to attacks. In addition, teachers should encourage students to implement basic security features in projects by offering extra credits.

### **2. Future Works**

Some additional features could be added to application. Since JavaScript injection attacks are similar to SQL injection attacks, it would be beneficial to implement the detection mechanism to the application. The application could add another, or modify the existing, configuration file to implement this feature in the application.

A problem with this application is that the application is not able to detect the variables or functions if the developers use include statements in the PHP code. The application is not able to trace back the variables or function in the include files. This decreases the reliability of the application. However, to implement this feature, a larger scale of detecting and analyzing method is required. The run time will increase exponentially if the developers have a lot of include files. To complement this, the application implemented the function only result, which could be an alternative of this feature.

Another problem is that the application is not able to validate the return values.

An example code is showing below:

```
<?php
$var5=$_GET['Fname'];
mysql_query("SELECT * FROM Person where 
FirstName=".def($var5));
function def($var7){
return $var7;
}
?>
```
### **Figure 52.** Return value

In this case, this application should return a warning, but in current version it will not warn the user. Another function will be needed to parse the return value into our current array. Once the return value is in the array, the application will need to trace back and validate the possible values of the return value.

#### **BIBLIOGRAPHY**

- [1] Acunetix (2014) *Acunetix WVS* Available at: http://www.acunetix.com/ (Accessed: 3rd march 2014)
- [2] BEYONDTRUST (2014). *Retina Web Security Scanner.* Available at: http://www.beyondtrust.com/ (Accessed: 3rd march 2014)
- [3] Ehmer Khan, Mohd (2011) *Different Approaches to White Box Testing Technique for Finding Errors*, International Journal of Software Engineering and Its Applications, 5(3), pp. 1-6.
- [4] Etienne Janot, Pavol Zavarsky (2008) *Preventing SQL Injections in Online Applications: Study, Recommendations and Java Solution Prototype Based on the SQL DOM*. Available at: https://www.owasp.org/images/5/57/OWASP-AppSecEU08-Janot.pdf (Accessed: 3rd march 2013)
- [5] IBM (2014). *Security AppScan.* Available at: http://www-03.ibm.com/software/products/en/appscan/ (Accessed: 3rd march 2014)
- [6] Justin Clarke (2012) *SQL injection attacks and defense*, *2nd*. Waltham, MA: Elsevier.
- [7] Linda Davis, et al (2011) *2011 top cyber security risks report*: Hewlett-Packard Development Company. Available at: http://www.hpenterprisesecurity.com/collateral/report/2011FullYearCyberSecu rityRisksReport.pdf (Accessed: 3rd march 2013)
- [8] Mirza Mohammed, Akram Baig (2012) *Security Vulnerabilities in PHP* ApplicationSan Diego State University. Available at: http://sdsudspace.calstate.edu/bitstream/handle/10211.10/2027/Baig\_Mizra.pdf ?sequence=1 (3/18/13).
- [9] Nicolas Surribas (2013). *Wapiti.* Available at: http://wapiti.sourceforge.net/ (Accessed: 3rd march 2014)
- [10] Nikic (12/01/2013). *Documentation for version 0.9.x* GiHub.com/nikic. Available at: https://github.com/nikic/PHP-Parser/tree/0.9/doc. (Accessed: 3rd march 2013)
- [11] The PHP Group (2013) *Choosing an API*, Available at: http://www.php.net/manual/en/mysqlinfo.api.choosing.php (Accessed: 1st march 2013).
- [12] Romain Gaucher (2013). Grabber. Available at: http://rgaucher.info/beta/grabber/ (Accessed: 3rd march 2014)
- [13] SensePost (2008). *Wikto*. Available at: http://research.sensepost.com/tools/web/wikto (Accessed: 3rd march 2014)
- [14] Sergey Gordeychik, et al *Web application vulnerability statistics for 2010- 2011* (2012) Positive Technologies. Available at: http://www.ptsecurity.com/download/statistics.pdf (Accessed: 3rd march 2013)
- [15] *Sony faces legal action over attack on PlayStation network*. (4/29/2011). BBC News. Available at: http://www.bbc.co.uk/news/technology-13192359. (Accessed: 3rd march 2013)
- [16] *Top 10 2007* OWASP Foundation (2007). Available at: https://www.owasp.org/index.php/Top\_10\_2007 (Accessed: 3rd march 2014)

**APPENDICES**

# **APPENDIX A**

## **SOURCE CODE**

```
<html>
<head><link rel="stylesheet" type="text/css" href="style.css">
<script src="http://code.jquery.com/jquery-
1.9.1.js"></script>
<script type="text/javascript" src="myScript.js"></script>
</head>
<body>
<?php
error reporting(E_ERROR);
require '/PHP-Parser/lib/bootstrap.php';
$parser = new PHPParser Parser(new PHPParser Lexer);
$traverser = new PHPParserNodeTraverser;$prettyPrinter = new PHPParser_PrettyPrinter_Default;
$fileSize = count ($ FILES['userfile']['name']);$testFiles = array();
$allFiles=checkUpload($_FILES['userfile']['tmp_name'], 
$_FILES['userfile']['name']);
$zipFiles=forZipFile($allFiles[0]);
//added 2/3/2014 handle zip files
foreach ($zipFiles[0] as $zipFile){
     $filename = substr(strrchr($zipFile, "/"), 1);
     if (!array key exists($filename, $testFiles)){
     $testFiles[$filename]=file_get_contents($zipFile);
          $myFile[substr($filename,0,-4)]=file($zipFile);
     }
     else{
          $testFiles[$filename."-
copy".rand()]=file get contents($zipFile);
          $myFile[substr($filename."-copy".rand(),0,-
4)]=file($zipFile);
          }
}
foreach ($allFiles[1] as $key=>$tempFile){
```

```
if (!array key exists($filename,$testFiles)){
          $testFiles[$key]=file get contents($tempFile);
          $myFile[substr($key,0,-4)]=file($tempFile);
     }
     else{
          $testFiles[$key."-
copy".rand()]=file get contents($tempFile);
          $myFile[substr($key,0,-4)]=file($tempFile);
          }
}
$count=0;
$functionName = "";
$userDatabase=$_POST["userDatabase"]; //user select 
database
//read the config file
$config = file('config.txt', FILE_IGNORE_NEW_LINES | 
FILE SKIP EMPTY LINES);
$dataBaseArray= array();
//database sql execute method
$sqlExeMethod = array();
$key=array_search('@'.$userDatabase ,$config);
$size= sizeof($config);
for (Si=$key+1; $i<$size; $i++$){
     if (!strstr($config[$i],"@")){//new database extension 
start
          $sqlExeMethod[]=strtoupper($config[$i]);
     }
     else
          break;
}
//end of getting execute method $sqlExeMethod array
//php user input method
$key=array_search('#safe',$config);
$userInput = array();
for (Si=1; $i<$key; $i++$){
     $userInput[]=$config[$i];
}
$StopSafeKey=array_search('#database',$config);
for ($i=$key+1;$i<$StopSafeKey;$i++){
     $safeConfig[]=$config[$i];
```

```
}
//end of getting user input method
//object sql exe stmt like prepare or query 1 means yes 
empty means no
$objectSQL=$_POST["objectSQL"]; //user select database
//end 
//should we remove the 2nd parameter of sql stmt or not 1 
mean yes empty means no
$onlyOne=$_POST["onlyOne"]; //user select database
//end 
echo "<h1>Database Extension: $userDatabase </h1>";
echo "<h2>Total Threats Pages: <span
id='totalScore'>0</span></h2>";
echo "<button onclick=toggleThreatA('danger')>Show Only
Danger</button> </br></br>";
foreach ($testFiles as $testFile){
     \text{Sme} = \text{new myPar}();
     $newStatement =newClass();
     $newStatement->restart();
     $myAn=NewAn();
     $myAn->destoryVul();
     if (stripos(array keys($testFiles)[$count],'php') !==
false){
     echo "<div 
id='result".array_keys($testFiles)[$count]."' 
class='mainResult'>";
     echo "<div class='resultPage' id='overviewHeader' >";
     echo "<h2>File Name: ".array keys($testFiles)[$count];
     $tempFileStringName=array_keys($testFiles)[$count];
     if (strpos($tempFileStringName,'copy')===false){
          $tempFileName= 
substr(array keys($testFiles)[$count], 0,-4);
     }
     else{
          $tempFileName= str_replace(".php-
", "", array keys($testFiles)[$count]);
     }
     echo "</br>Total Possible Threat Found: <span
id='vulCount".$tempFileName."'>0</span></h2>";
     echo "</div>";
     echo "<hr>";
     //gather data ----phase 1
     try {
          // parse
```

```
$stmts = $parser->parse($testFile);
          // traverse
          $stmts = $traverser->traverse($stmts);
          $counStmt=0;
          foreach ($stmts as $temp){
               $newStatement->SetobjectSQL($objectSQL);
               $newStatement->SetexSqlStmt($sqlExeMethod);
               $newStatement->breakStmts($temp);
          }
     }
     catch (PHPParser_Error $e) {
          echo 'Parse Error: ', $e->getMessage();
     }
     if (strstr($DBname, '_')){
          $pos = strpos($DBname, "_");
          $DBname= substr($DBname,0,$pos);
     }
     //function params 
     echo "<div class='resultPage' >";
     echo "<div class='heading'><h2>Overview array </h2> 
\langlehutton
onclick=toggle('".$tempFileName."')>Show/Hide</button></div
>";
     echo "<div id=".$tempFileName." 
style='display:none'>";
     echo "<h3 >this is variable Array: </h3>";
     print r(array filter($ifData));
     echo "</br>";
     //echo "This is ".$DBname." Databasae "."</br>";
     echo "<h3>this is function Array: </h3>";
     $functionArray=$newStatement->getFunctionData();
     print r($functionArray);
     echo \overline{N}</br>";
     echo "</div></div>";
     //analysts data phase 2
     $myAn->SetobjectSQL($objectSQL);
     $myAn->SetexUserInput($userInput);
     $myAn->SetexSqlStmt($sqlExeMethod);
     $myAn->SetOnlyOne($onlyOne);
     $myAn->setFile($myFile);
     $myAn->SetSafeFunFromConfig($safeConfig);
     foreach($newStatement->getFunctionData() as 
$objKey=>$tester){
```

```
foreach($tester as $tester2){
               $result=$myAn->checkFun($tester2,$objKey); 
//if the array has MYSQL QUERY added it to the result array
               if(!empty($result)){
                    $myAn->addCheckFun($objKey,$ifData); 
//only test the function that is used
               }
          }
     }
     echo "<div class='resultPage' >";
     echo "<hr><div class='heading'><h2>Check Variable 
\langle h2 \rangle \langle h2 \rangleonclick=toggle('".$tempFileName."VS')>Show/Hide</button></d
iv \times (br>";
     echo "<div id='".$tempFileName."VS' >";
     $useFunction = $myAn->getDangerFun();//check inside the function in $dangerFun array
     foreach($functionArray as $key=>$checkThisArray){
          $myAn-
>getTarget2($checkThisArray,$key,null,$ifData);
     }
     $myAn->getTarget($ifData); // normal variable array
     echo "</div>";
     echo "</div>";
     echo "<div class='resultPage' >";
     echo "<hr><div class='heading'><h2>Function </h2> 
<button 
onclick=toggle('".$tempFileName."FS')>Show/Hide</button></d
iv \times /br>";
     echo "<div id='".$tempFileName."FS' >";
     foreach($functionArray as $key=>$checkThisArray){
          $myAn->getTarget($checkThisArray,$key,true);
     }
     echo "</div>";
     echo "</div>";
     $tempCount=$myAn->getVul();
     $tempFileStringName= array_keys($testFiles)[$count];
     $tempFileStringName=array_keys($testFiles)[$count];
     if (strpos($tempFileStringName,'copy')===false){
          $tempFileName= 
substr(array keys($testFiles)[$count], 0, -4);
     }
```

```
else{
          $tempFileName= str_replace(".php-
", "", array keys($testFiles)[$count]);
     }
     echo "<script 
type=text/javascript>jsfunction('".$tempFileName."',".$temp
Count.",'".array keys($testFiles)[$count]."');</script>";
     echo "</br></div> ";
     }
     $count++;
}
function newClass(){
     $myNewClass = new myPar();
     return $myNewClass;
}
function newAn(){
     $myNewAn = new myAn();
     return $myNewAn;
}
#seperate the zip file and normal php files allfile array 
index 0 is for zip file index 1 is normal file array
function checkUpload($uploads,$fileType){
     \text{\$counter} = 0;$normalCounter=0;
     $zipFile = array();
     $normalFile = array();
     foreach ($fileType as $upload){
          if (substr(\text{Supload}, -3) == "php") {
     $normalFile[$fileType[$normalCounter]]=$uploads[$count
er];
               $normalCounter++;
          }
          elseif (substr($upload,-3)=="zip"){
               $zipFile[]=$uploads[$counter];
          }
          $counter++;
     }
     $allFile[0]=$zipFile;
     $allFile[1]=$normalFile;
     return ($allFile);
}
```

```
function forZipFile($myZipFiles){
     \daggerdir = array();
     foreach ($myZipFiles as $myZipFile){
          if(!empty($myZipFile))
          $dir[]=unzip($myZipFile, false, true, true);
     }
     return $dir;
}
function unzip($src_file, $dest_dir=false,
$create zip name dir=true, $overwrite=true)
{
     $zipFiles=array();
   if ($zip = zip_open($src_file)) 
   {
     if ($zip) 
     {
       $splitter = ($create_zip_name_dir === true) ? "." : 
"/";
      if ($dest dir === false) $dest dir =
substr($src_file, 0, strrpos($src_file, $splitter))."/";
       // Create the directories to the destination dir if 
they don't already exist
      create dirs($dest dir);
       // For every file in the zip-packet
      while (\sin \theta entry = zip read(\sin \theta))
       {
         // Now we're going to create the directories in the 
destination directories
         // If the file is not in the root dir
        $pos last slash =
strrpos(zip_entry_name($zip_entry), "/");
         if ($pos_last_slash !== false)
 {
           // Create the directory where the zip-entry 
should be saved (with a ''/'' at the end)
create dirs($dest dir.substr(zip entry name($zip entry), 0,
$pos_last_slash+1));
         }
         // Open the entry
        if (zip entry open($zip, $zip entry, "r"))
 {
           // The name of the file to save on the disk
```

```
$file name =$dest dir.zip entry name($zip entry);
           // Check if the files should be overwritten or 
not
           if ($overwrite === true || $overwrite === false 
&& !is file($file name))
 {
             // Get the content of the zip entry
            $fstream = zip entry read ($zip entry,zip_entry_filesize($zip_entry));
            file put contents($file name, $fstream );
             // Set the rights
            chmod($file_name, 0777);
            //echo "save: ".$file name."<br />";
               $zipFiles[]=$file_name;
 }
           // Close the entry
           zip_entry_close($zip_entry);
 } 
       }
       // Close the zip-file
      zip close($zip);
     }
   } 
   else
   {
     return false;
   }
   return $zipFiles;
}
//This function creates recursive directories 
 //if it doesn't already exist @param String 
//The path that should be created @return void
function create_dirs($path)
{
   if (!is_dir($path))
   {
    \text{Sdivector} path = "";
     $directories = explode("/",$path);
    array pop($directories);
     foreach($directories as $directory)
```

```
 {
       $directory_path .= $directory."/";
      if (!is dir($directory path))
       {
         mkdir($directory_path);
        chmod($directory path, 0777);
       }
     }
   }
}
class myPar{
private $check=1 ; //0 is true 1 is false
public $array=array(); // data for the hashtable
private $funData=array(); // data include all the info
private $subData=array();
private $keyStorage= array(); //check if key is already 
exist
private $ifData = array(); //store if stmt variaible and
values;
private $ifValue = array(); // store the value of if
statment
private $functionArray = array(); //store functional name
and its info
private $noNameCount;
private $funParams=array(); //store the function param
private $objectSQL; //determine if it is a db using prepare 
or query stmts
public function restart(){
global $array;
global $funData;
global $subData;
global $keyStorage;
global $ifData;
global $ifValue;
global $functionArray;
global $noNameCount;
global $funParams;
$array=array();
$funData=array();
$subData=array();
$keyStorage= array();
$ifData = array();
```

```
$ifValue = array();
$functionArray = array();
$funParams=array();
}
public function SetexSqlStmt($exSqlStmt){
     global $exSqlExeMethod;
     $exSqlExeMethod = $exSqlStmt;
}
public function GetexSqlStmt(){
     global $exSqlExeMethod;
     return $exSqlExeMethod;
}
public function SetobjectSQL($UserInput){
global $objectSQL;
$objectSQL= $UserInput;
}
public function GetobjectSQL(){
     global $objectSQL;
     return $objectSQL;
}
public function general($object){
global $check;
global $myCount;
global $DBname;
global $funData;
global $ifData;
global $noNameCount;
foreach($object as $key=>$stmts){
if (get_class($stmts)!=""){
     if (substr(get class($stmts),15)=="Expr Variable"){
          \text{Scheck} = 0; // check if it is variable (we need
check variables only)
     }
     if (substr(get class($stmts),15) == "Expr_MethodCall"){
          $check = 3; // check if it is object like $sth =$dbh->prepare
     }
}
if (get class($stmts) == ""
&&substr(get_class($object),15)=="Expr_MethodCall"){
     $check = 4; // check if it is object like $dbh->prepare
```

```
}
if (strstr($key,"name") || strstr($key,"value") 
||strstr($key,"class"))
{
     $checkValue = $stmts->value;
     if(strstr($checkValue,"?")||strstr($checkValue,":")){
          $funData['safe']=1;
     }
     if (gettype($stmts)=="object"){
          if (!empty($stmts->parts)){
               foreach ($stmts->parts as $value){
                     if(gettype($value)=="string"){
                     if 
(get_class($stmts)=="PHPParser_Node_Name"){//only if it is 
a function
                          //added 12/11/2013 
mysql query($query) or die("Query failed : " .
mysql_error()
                          //ingnore the MYSQL_ERROR function
     if(strtoupper($value)!="MYSQL_ERROR") 
                               $funData['fun']=$value;
                          $funData['line']=$stmts-
>getAttribute('startLine'); 
                     }
                     }
                    else if (gettype($value)=="object"){
     if(get_class($value)=="PHPParser_Node_Expr_ArrayDimFet
ch') {
                               $funData[]= $value->var-
>name;
                          }
                          else{
                               $funData[]=$value->name;
                               }
                     }
               }
          }
          else{
               $this->general($stmts);
          }
```

```
}
     else{
          if (Scheck == 0) {
               $check=1;
               $funData[]=$stmts;
          }
          else if ($check==4){ //added 1/22/2014 for $dbh-
>prepare
               $check=1;
               //if(strtolower($stmts)=="query" || 
strtolower($stmts)=="prepare")
               if(in array(strtoupper($stmts), $this-
>GetexSqlStmt())){
                     $funData['fun']=strtolower($stmts);
                     $funData['line']=$object-
>getAttribute('startLine');
                     $funData[]=null; //because analyst skip 
the first value need have a placeholder. 
               }
          }
     }
}
else if(strstr($key,"expr") && $check==3 && $this-
>GetobjectSQL()==1){ // check if it is object like $sth = 
$dbh->prepare 11/11/2013
     if(in array(strtoupper($stmts), $this-
>GetexSqlStmt())){
          $funData['fun'] = strtolower($stmts->name);
          $funData['line']=$stmts-
>getAttribute('startLine');
     }
     $this->general($stmts);
}
else{
     $this->general($stmts);
}
}
}
public function breakStmts($object){
```

```
if (substr(get class($object),15) == "Stmt If" &&
!empty($object->elseifs)){
          foreach($object->elseifs as $elseifs){
          $this->breakStmts($elseifs);
          }
     }
     if (substr(get_class($object),15)=="Stmt_If" && 
!empty($object->else)){
          $this->breakStmts($object->else);
     }
     if (substr(get_class($object),15)=="Stmt_Function"){
          $this->fun($object,$object->name);
     }
     //it mean it is a if/try/while type of block statement
     elseif(!empty($object->stmts) && gettype($object-
\texttt{>stmts}) == "array") {
          foreach($object->stmts as $stmts){
                //it mean inside the block it has more block
                if(!empty($stmts->stmts) && gettype($stmts-
\texttt{>stmts}) == "array") {
                     $this->breakStmts($stmts);
                }
                else{
                     $this->general($stmts);
                     $this->arrayHandle();
                }
          }
     }
     else{
          $this->general($object);
          $this->arrayHandle();
     }
}
public function arrayHandle(){
global $funData;
global $keyStorage;
global $ifData;
global $ifValue;
global $noNameCount;
$preArray=$this->GetFunData();
```

```
$keepArray=$preArray; //keep array in case the function 
call without set variable
$spliceArray=array_splice($preArray, 1); //first index is 
key rest is value
if(array_key_exists('safe',$spliceArray)){ //added 
1/26/2014
     array push($ifData[$preArray[0]],9999);
}
//if key is already exist
if(in array($preArray[0],$keyStorage)){
     foreach ($spliceArray as $arrayData){
          array push($ifData[$preArray[0]] , $arrayData);
     }
}
//function call without variable
else if ($preArray[0]==null){
     $ifData[$noNameCount]=$keepArray;
     $noNameCount++;
}
else{
     $keyStorage[]=$preArray[0];
     $finalKeys = array_unique($keyStorage); //remove 
duplicate keys
     if ($spliceArray != ""){
          $ifData[$preArray[0]]= $spliceArray;
     }
}
$this->destroy_Fundata();
}
//this handle function stmt
public function fun($object,$functionName){
global $check;
global $myCount;
global $DBname;
global $funData;
```

```
global $functionArray;
global $noNameCount;
global $funParams;
$functionAlert=1; //0 is true 1 is false
foreach($object as $key=>$stmts){
if (get_class($stmts)!=""){
     //echo substr(get class($stmts),15)."</br>";
     if (substr(get class($stmts),15) == "Expr Variable") {
          $check = 0; // check if it is variable (we need)check variables only)
     }
}
//sub statement need to improved
if($key=="stmts"){
     if (gettype($stmts)=="array"){
          if($myCount==null){
               $myCount=0;
          }
          $subTempArray= array();
          foreach($stmts as $subStmts){
               $this->general($subStmts);
               $preArray=$this->GetFunData();
               $savArray=$preArray;
               $spliceArray=array_splice($preArray, 1); 
//first index is key rest is value
               //if there no assign variable 
               if (SpreArray[0]=-"") {
               $subTempArray[$noNameCount]=$savArray;
               $noNameCount++;
               }
               else
               $subTempArray[$preArray[0]]=$spliceArray;
               $this->destroy_Fundata();
               //echo "</br>";
               //echo "Sub Stmts: ".$myCount."</br>";
               $myCount++;
          }
          $this-
>functionArray($functionName,$subTempArray);
     }
```

```
else if ($key=="params"){ // add params value to array
     $tempParmArray=array();
     foreach($stmts as $stmt){
     $tempParmArray[]=$stmt->name;
     }
     $funParams[$functionName]=$tempParmArray;
}
}
}
//all the data
public function hashTable($key, $object){
     global $array;
     if($key!="")
     $array[$key]=$object;
}
public function functionArray($key, $object){
     global $functionArray;
     if($key!="")
     $functionArray[$key]=$object;
}
public function getFunctionData(){
     global $functionArray;
     return $functionArray;
}
//return all the data
public function getData(){
     global $array;
     return $array;
}
//data in one statment
public function GetFunData(){
     global $funData;
     return $funData;
}
//new array for each statement
function destroy_Fundata() {
```
}

```
global $funData;
     $funData=array();
}
public function GetFunParams(){
     global $funParams;
     return $funParams;
}
public function destory ifdata(){
     global $ifdata;
     $ifdata = array();
}
}
class myAn{
private $check ; // the variable to be check
private $user; //check if the variable is user input
private $myTestArray =array();
private $userInputCheck= array();
private $dangerFun=array(); //function that need to be 
checked
private $avoidFun=array();
private $exUserInput = array(); //exeternal userInput (from
the ini file)
private $exSqIExeMethod = array(); //external sql exe stmt
(from the ini file)
private $safeFun = array(); //safe function from the config
private $objectSQL; //determine if it is a db using prepare 
or query stmts
private $onlyOne; //if we only care about the first 
parameter
private $vulCount; //number of vulnerability
private $testFile;
public function SetexUserInput($exUser){
     global $exUserInput;
     $exUserInput=$exUser;
}
public function GetexUserInput(){
     global $exUserInput;
     return $exUserInput;
}
```

```
public function SetexSqlStmt($exSqlStmt){
     global $exSqlExeMethod;
     $exSqlExeMethod = $exSqlStmt;
}
public function GetexSqlStmt(){
     global $exSqlExeMethod;
     return $exSqlExeMethod;
}
public function SetSafeFunFromConfig($safeFunConfig){
     global $safeFun;
     $safeFun = $safeFunConfig;
}
public function GetSafeFun(){
     global $safeFun;
     return $safeFun;
}
public function SetobjectSQL($UserInput){
     global $objectSQL;
     $objectSQL= $UserInput;
}
public function GetobjectSQL(){
     global $objectSQL;
     return $objectSQL;
}
public function SetOnlyOne($UserInput){
     global $onlyOne;
     $onlyOne= $UserInput;
}
public function GetOnlyOne(){
     global $onlyOne;
     return $onlyOne;
}
public function checkFun($objects,$objKey){ 
     //$checkArray=array("MYSQL_QUERY"); //if the function 
using sql exe stmts
     $checkArray=$this->GetexSqlStmt();
     $result = 
array_intersect(array_map('strtoupper',$objects),$checkArra
y);
```

```
$newStatement =newClass();
     $tempParm=$newStatement->GetFunParams();
     foreach($objects as $key=>$object){
          if(is_int($key)){
               if(in_array($object,$tempParm[$objKey])){
                    return $result;
               }
          }
     }
}
public function addCheckFun($fun,$objects){ //the dangerFun 
that is used is added to checkarray
     global $dangerFun;
     foreach($objects as $object){
          if($fun==$object['fun']){
               $dangerFun[]=strtoupper($fun);
               $dangerFun=array unique($dangerFun);
          }
     }
}
public function getDangerFun(){
     global $dangerFun;
     return $dangerFun;
}
public function getTarget($objects,$myKey,$Fon){ //check if 
any variables use my_sql_query $myKey is the function name
     global $dangerFun;
     $objects=array_filter($objects);
     $tempTest=$this->GetexSqlStmt();
     foreach($tempTest as $temp){
          $dangerFun[] = $temp;
     }
     $dangerFun=array unique($dangerFun);
     //the function that we want to check
```

```
$checkArray=$dangerFun;
     foreach($objects as $key=>$object){
          foreach($object as $var){
               $newStatement =newClass();
               $testTemp=$newStatement->GetFunParams();
               if(in array(strtoupper($var), $checkArray) ){
//mysql found ?
                         if($key == null){
                               $this-
>focusTarget(null,$objects,$Fon);
                          }
                         else{
                               if($oldKey!=$key) // added 
1/5/2014 prevent repeat analyst
                               $this-
>focusTarget($key,$objects,$Fon);
                               $oldKey = $key;}
               }
          }
     }
}
public function getTarget2($objects,$myKey,$Fon,$ifdata){ 
//check if any variables use my sql query $myKey is the
function name
     global $dangerFun;
     $tempTest=$this->GetexSqlStmt();
     foreach($tempTest as $temp){
          $dangerFun[] = $temp;
     }
     $dangerFun=array unique($dangerFun);
     //the function that we want to check 
     $checkArray=$dangerFun;
     foreach($objects as $key=>$object){
          foreach($object as $var){
               $newStatement =newClass();
               $testTemp=$newStatement->GetFunParams();
               if(in array(strtoupper($var), $checkArray) ) {
//mysql found ?
                    $turn=$this-
>checkParm($myKey,$objects,$ifdata);
```

```
if ($turn==1 and !empty($myKey)){ //if 
param is use in sql exe statement
                          if(\$key == null){
                               $this-
>focusTarget(null,$objects,$Fon,$myKey,$ifdata);
                          }
                          else{
                               $this-
>focusTarget($key,$objects,$Fon,$myKey,$ifdata);
                          }
                     }
               }
          }
     }
}
public function checkParm($myKey,$objects,$ifdata){
     global $dangerFun;
     global $myTestArray;
     $newStatement =newClass();
     $tempParm=$newStatement->GetFunParams();
     foreach ($objects as $object){
          if 
(in_array(strtoupper($object['fun']),$dangerFun)){
               foreach ($object as $key=>$Iobject){
                          if (is_int($key)){ // only check 
variable 
                               if( 
in_array($Iobject,$tempParm[$myKey])){ // check if 
parameter is use in the danger function 
                                    return 1;
                               }
                               //added 1/23/2014
                               else{
     if(!empty($objects[$Iobject])){
                                          $this-
>traceback($objects,$Iobject);
```
90

```
foreach 
($myTestArray as $tempVar){
                                               if( 
in array($tempVar,$tempParm[$myKey])){ // check if
parameter is use in the danger function 
                                                    return 1;
                                               }
                                          }
                                         $this-
>destoryTestArray();
                                    }
                               }
                          }
               }
          }
     }
}
public function 
focusTarget($key,$objects,$Fon,$isFun,$ifdata){ //which 
variable need to be check 
     global $tempFileName; //testfile name
     $SafeObject =0;
     $userInputArray = $this->GetexUserInput();
     $checkVar =array();
     $userInputSql = $this->GetexSqlStmt();
     $objectSql= $this->GetobjectSQL();
     //!!need parameter check before add to list
     foreach( $objects[$key] as $objKey=>$set){ // add 
every variable to the $checkVar array
          if (in array(strtoupper($set), $userInputSql)){ //
only consider about the 1 variable
               if(empty($objectSql) && 
sizeof($objects[$key])>3)
               $popIt = true;}
          if(is_int($objKey)){ //only traceback variable
               $checkVar[]=$set;
          }
     }
```

```
//removing the first variable of prepare statment 
11/11/2013
     foreach( $objects[$key] as $objKey=>$set){
          if($objKey=="fun" ){
               if(gettype($objKey)=="string"){ //some 
reason index 0 keep poping up disregard the comparesion of 
the value
     if(in array(strtoupper($objects[$key]['fun']),$userInp
utSql) && !empty($objectSql)){
                         if(strtolower($set)=="query" 
||strtolower($set)=="prepare")
                         unset($checkVar[0]);
                    }
               }
          }
     }
     $tempOnlyOne =$this->GetOnlyOne();
     if (!empty($popIt) && !empty($tempOnlyOne)){ //only 
check the first parameter of mysql_stmt 11/9/2013
          array pop ($checkVar);
     }
     $treeArray=array(); // with key
     foreach($checkVar as $var){ // variable found that 
need to be check
          $this->traceback($objects,$var);
          $treeArray[$var]=$this->getMyTestArray();
          $this->destoryTestArray();
     }
     $tempFun=($objects[$key]['fun']);
     if(!empty($treeArray) && !empty($tempFun)){
          $objLine= $objects[$key]['line'];
     }
     foreach ($objects[$key] as $value){ //added 1/26/2014
          if($value==9999){
               $SafeObject = 1;}
     }
     if ($objects[$key]['safe']==1){//added 1/26/2014
          $SafeObject = 1;}
```
\$lastStepCheck=\$this- >checkFunByLine(\$objects[\$key]['line'],\$objects); //check if it is a function call 11/09/2013 if (\$SafeObject!=1){ foreach(\$treeArray as \$indKey =>\$treeArrayInd){ \$result=\$this- >checkArrayUserInput(\$treeArrayInd); //if an array has user input (\_GET,\_POST,\_REQUEST) if(!empty(\$result)){ \$result2=\$this- >checkArrayDef(\$treeArrayInd); // check if users use sql preventation if(!empty(\$result2)){ //if use sql prevention } else{ // at this point the variabe has no sql prevention method and has user input \_GET etc \$result3= \$this- >paramCheck(\$indKey,\$tempFun,\$objects); //check if the varible is really use in the function //if it is empty it means it is not use in function if( !empty(\$result3 )){  $$para2 = $this-$ >paramCheck2(\$indKey,\$tempFun,\$objects); if(!empty(\$para2)){ //echo "<span class='Nothreat'>Line: \$objLine \$indKey safe with prevention method</span></br>"; } } else //not find in the function statment { if(in array(strtoupper(\$lastStepCheck), \$userInputSql)) {

93

```
if(!empty($indKey)){
                                         echo "<span 
class='threat'><FONT COLOR=#990000><b>Line:
".$objLine."</b> $indKey Not safe.Not a function call and
no prevention method found </FONT></span> </br>';
                                         $this->addVul();
                                         $this-
>textFromFileByLine($tempFileName,$objLine);
                                    }
                               }
                          }
                     }
          }
          else{
                    if($Fon){ // for function only
                          $checkFunOnly = $this-
>checkArrayDef($treeArrayInd);
                          if (!empty($checkFunOnly))
                               echo"";//echo "<span 
class='NothreatF'>Line: $objLine $indKey safe with 
prevention method</span></br>";
                          else{
                               if(!empty($indKey)){
                                    echo "<span 
class='threatF'><FONT COLOR=#990000><b>Line:
".$objLine."</b> $indKey not safe no prevention
method</FONT></span></br>";
                                    $this->addVul();
                                    $this-
>textFromFileByLine($tempFileName,$objLine);
                               }
                          }
                     }
                    else{ //if the an array doesn't have 
user input and not a function only
     if(in array(strtoupper($indKey),$userInputArray )){
                               echo "<span 
class='threatF'><FONT COLOR=#990000><b>Line:
".$objLine."</b> $indKey not safe no prevention method for
user input</FONT></span></br>";
```

```
$this->addVul();
                               $this-
>textFromFileByLine($tempFileName,$objLine);
                          }
                          else{
                               if(!empty($isFun)){ //it is a 
funtion need to check the variable back to the variable of 
function call
                               $newStatement =newClass();
                               $tempParm=$newStatement-
>GetFunParams();
                               $tempDef=$this-
>checkArrayDef($treeArrayInd);
                               if 
(!empty($objects[$indKey])){
     foreach($objects[$indKey] as $testFunctionVariable){
                                          $tempParamIndex = 
array search($testFunctionVariable, $tempParm[$isFun]);
                                          foreach ($ifdata as 
$tempIfdata){
     if($tempIfdata['fun']==$isFun){
                                               $tempResult = 
$ifdata[$tempIfdata[$tempParamIndex]];
     $MytempResult=$this->checkArrayDef($tempResult);
                                               if 
(!empty($MytempResult)){
                                                    echo "";
                                               }
                                               else if 
(!empty($tempDef)){ //added 1/20/2013 if the function has 
defence 
                                               }
```
else{

```
if(!empty($tempResult)){ //varibles that aren't user 
input
                                                         echo 
"<span class='threatF'><FONT COLOR=#990000><b>Line:
".$objLine."</b> $testFunctionVariable not safe no
prevention method for variable in 
function</FONT></span></br>";
     $this->addVul();
     $this->textFromFileByLine($tempFileName,$objLine);
                                                    }
                                               }
                                          }
                                          }
                                     }
                                     }
                               else{ // no variable was 
assigned use the variable straight to the function. added 
1/23/2013
                                     $tempParamIndex = 
array search($indKey, $tempParm[$isFun]);
                                    foreach ($ifdata as 
$tempIfdata){
     if($tempIfdata['fun']==$isFun){
                                               $tempResult = 
$ifdata[$tempIfdata[$tempParamIndex]];
     $MytempResult=$this->checkArrayDef($tempResult);
                                               if 
(!empty($MytempResult)){
                                                    echo "";
                                               }
                                               else if 
(!empty($tempDef)){ //added 1/20/2013 if the function has 
defence 
                                               }
```
if(!empty(\$tempResult)) //varibles that aren't user input

if(!empty(\$indKey) || !empty(\$testFunctionVariable)){

echo "<span class='threatF'><FONT COLOR=#990000><b>Line: ".\$objLine."</b> \$indKey \$testFunctionVariable not safe no prevention method for variable in function</FONT></span></br>";

```
$this->addVul();
```

```
$this->textFromFileByLine($tempFileName,$objLine);
                                                    }
                                               }
```

```
}
                  }
}
```

```
}
else{
```
if(!empty(\$objects[\$indKey])){ global \$myTestArray; \$this- >traceback(\$objects,\$indKey); \$this- >destoryTestArray(); } } } } } } } }

else{
```
public function checkFunByLine($line,$objects){
     foreach($objects as $object){
          if($object['line']==$line){
               return $object['fun'];
          }
     }
}
public function paramCheck($key,$fun,$objects){ //$fun is 
the function name $key is the variable inside the function 
that needs to be check
     $newStatement =newClass();
     $normalStmt=$newStatement->GetFunParams();
     $funStmt=$newStatement->getFunctionData();
     $dangerFun=$this->getDangerFun();
     foreach ($objects as $object){
          if ($object['fun']==$fun){
               $index= ( array_search( $key,$object)); 
//index of the variable 
               $tran=$normalStmt[$fun][$index];
               foreach($funStmt[$fun] as $objects2){
     if(in array(strtoupper($objects2['fun']), $dangerFun)){
                          $find=array_search( 
$tran,$objects2);
                          if (is_int($find)){
                               return "find";
                          }
                    }
               }
          }
     }
}
//12-4-2013 added to check if the variable is using any 
preventation method
public function paramCheck2($key,$fun,$objects){ //$fun is 
the function name $key is the variable inside the function
```
that needs to be check

```
$newStatement =newClass();
```

```
$normalStmt=$newStatement->GetFunParams();
     $funStmt=$newStatement->getFunctionData();
     $dangerFun=$this->getDangerFun();
     foreach ($objects as $object){
          if ($object['fun']==$fun){
               $index= ( array search( $key, $object));
//index of the variable 
               $tran=$normalStmt[$fun][$index];
               foreach($funStmt[$fun] as $objects2){
     if(in array(strtoupper($objects2['fun']), $dangerFun)) {
                          $find=array_search( 
$tran,$objects2);
                          if (is_int($find)){
                               $result=$this-
>checkArrayDef($funStmt[$fun][$tran]);
                               return ($result);
                          }
                    }
               }
          }
     }
}
public function traceback($objects,$var){
     global $myTestArray;
     $checkVar =array();
     $maxCount =sizeof($objects[$var])+1;
     $count=0;
     foreach( $objects[$var] as $objKey=>$set){
          $count=$count+1;
          if($count<$maxCount){
               $checkVar[]=$set;
          }
          unset($objects[$var]); //1/5/2014 remove infinte
loop
     }
     foreach( $checkVar as $myVar){
          $myTestArray[]=$myVar;
          if($myVar!=$var){
               $this->traceback($objects,$myVar);
          }
```

```
}
}
public function destoryTestArray(){
     global $myTestArray;
     $myTestArray=array();
}
public function getMyTestArray(){
     global $myTestArray;
     return $myTestArray;
}
public function addVul(){
     global $vulCount;
     $vulCount++;
}
public function getVul(){
     global $vulCount;
     return $vulCount;
}
public function destoryVul(){
     global $vulCount;
     $vulCount=0;
}
public function checkArrayUserInput($array) {
     //$userInputArray=array(" GET"," POST"," REQUEST"); //
array for all the user input method
     $userInputArray=$this->GetexUserInput();
     $result =array intersect(array map('strtoupper', $array), $userInputAr
ray);
     return $result;
}
public function checkArrayDef($array) {
     $userDefArray=$this->GetSafeFun(); //array for all the 
sql prevention method
     $result = 
array intersect(array map('strtoupper', $array), $userDefArra
y) ;
     return $result;
}
```

```
public function destoryAn(){
      global $check ; // the variable to be check
      global $user; //check if the variable is user input
      global $myTestArray; 
      global $userInputCheck;
      global $dangerFun; //function that need to be checked
      global $avoidFun;
      global $exUserInput ; //exeternal userInput (from the 
ini file)
      global $exSqlExeMethod ; //external sql exe stmt (from 
the ini file)
      global $objectSQL; //determine if it is a db using 
prepare or query stmts
      global $onlyOne; //if we only care about the first 
parameter
      global $vulCount; //number of vulnerability
      $check=null;
      $user=null;
      $myTestArray =array();
      $userInputCheck= array();
      \frac{1}{2} \frac{1}{2} \frac{1}{2} \frac{1}{2} \frac{1}{2} \frac{1}{2} \frac{1}{2} \frac{1}{2} \frac{1}{2} \frac{1}{2} \frac{1}{2} \frac{1}{2} \frac{1}{2} \frac{1}{2} \frac{1}{2} \frac{1}{2} \frac{1}{2} \frac{1}{2} \frac{1}{2} \frac{1}{2} \frac{1}{2} \frac{1}{2} $avoidFun=array();
      $exUserInput = array(); //exeternal userInput (from 
the ini file)
      $exSqlExeMethod = array(); //external sql exe stmt
(from the ini file)
      $objectSQL=null;
      $onlyOne=null;
      $vulCount=null;
}
public function setFile($FileArray){
global $testFile;
$testFile=$FileArray;
}
public function getFile(){
global $testFile;
return $testFile;
}
//added 1/24/2013 print out the entire line
public function textFromFileByLine($fileName,$line){
```

```
$myFile=$this->getFile();
$line=$myFile[$fileName][$line-1];
echo " ".$line." </br></br>";
}
}
?>
</body>
\langle/html>
```
## **APPENDIX B**

## Attributes Description Tag Number A unique number, which should be auto incremented when a new TAG is inserted into the database. Rev# Rever the information of a TAG is modified, the Rev# is increased by one automatically Date being been part of the original or updated revision was created. When a TAG is inserted or revised, the value of Date is always the current date. Sub-Category Has one of the predefined values such as: AC Panel, Arc Resistant, and Auto Xfer. These predefined values should be stored in a separate table. Complexity Contains one of the following: A, B, C, D, E, F, and G, which should be stored in a separate

table.

## **TEST CASE TABLE STRUCTURE**

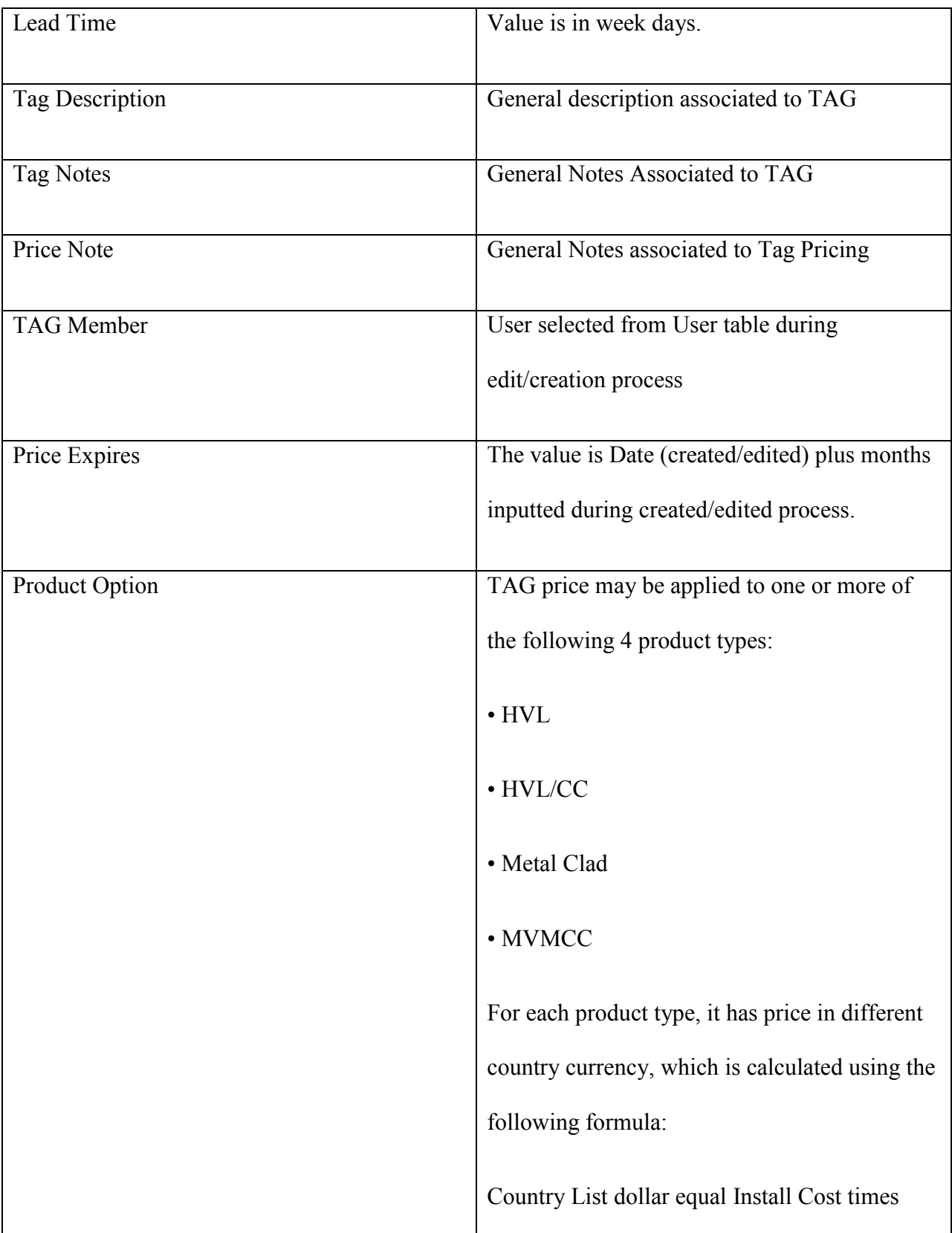

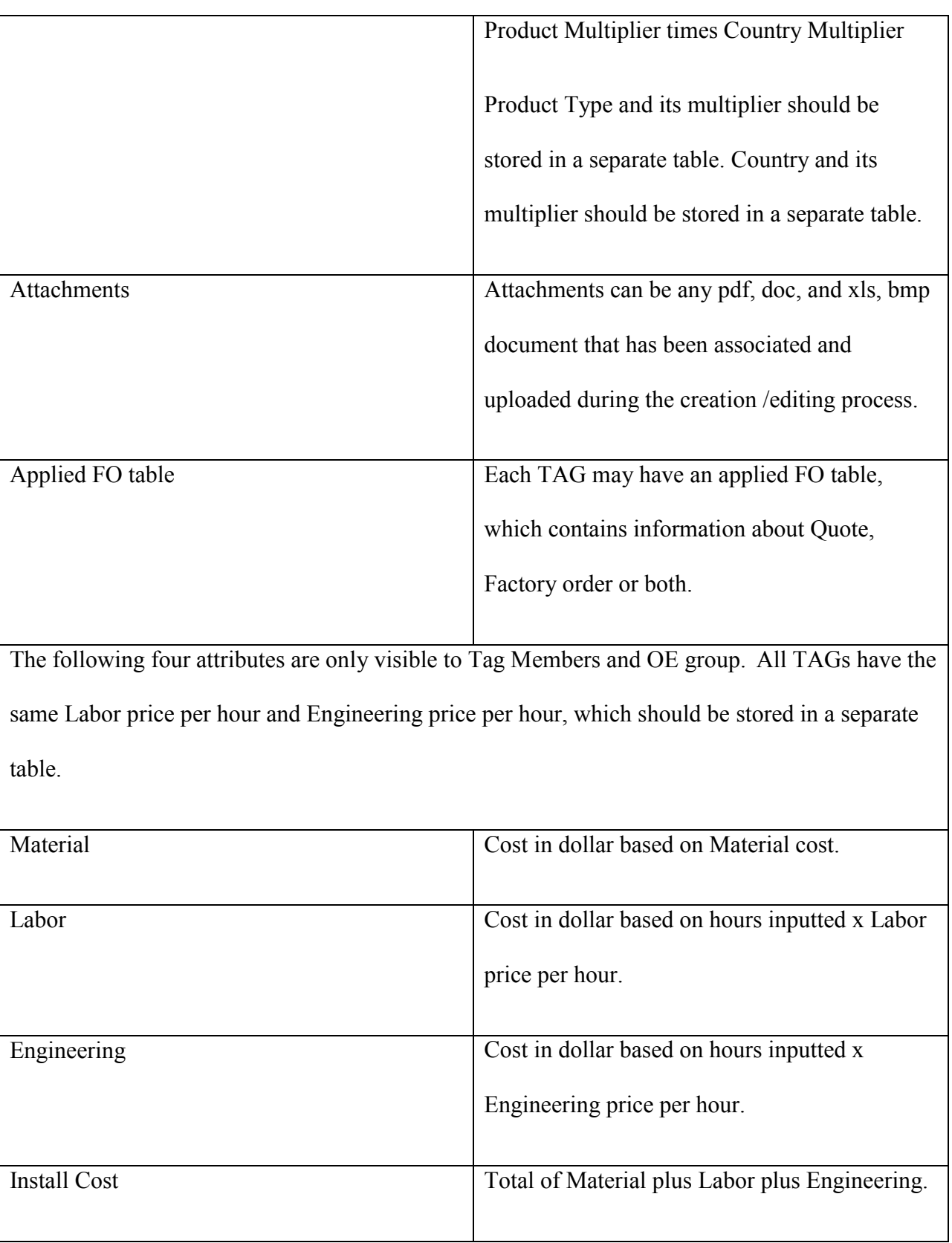

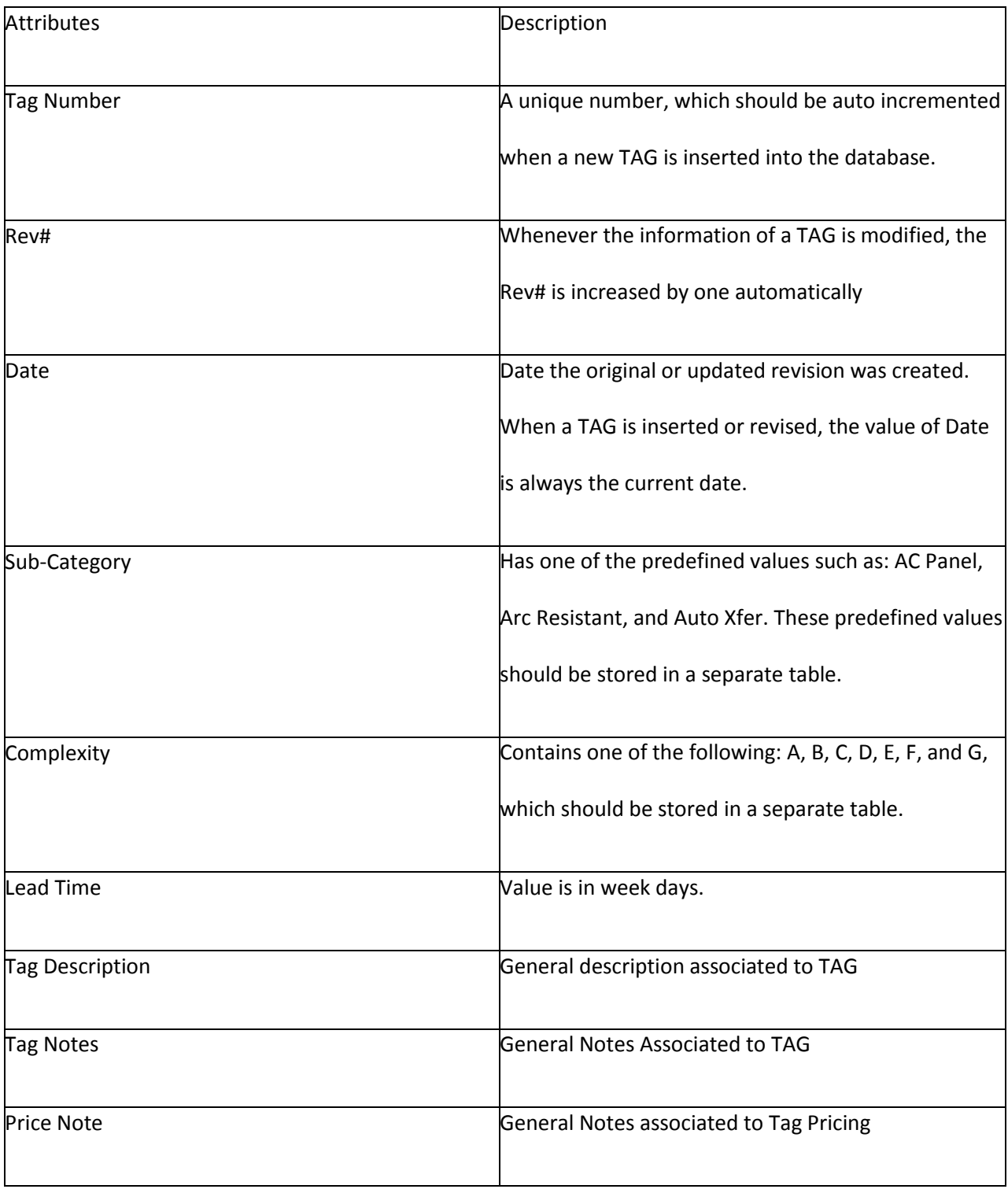

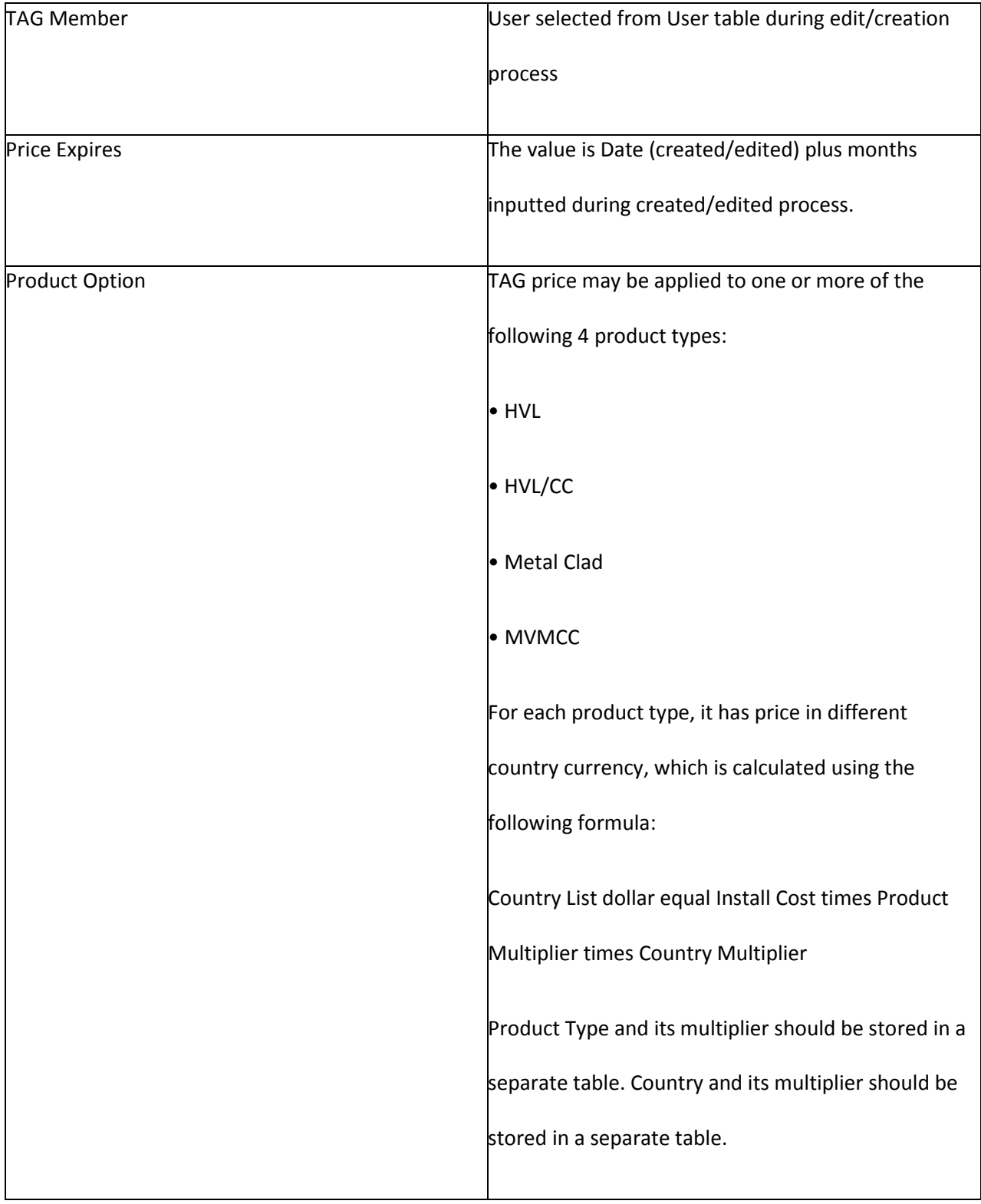

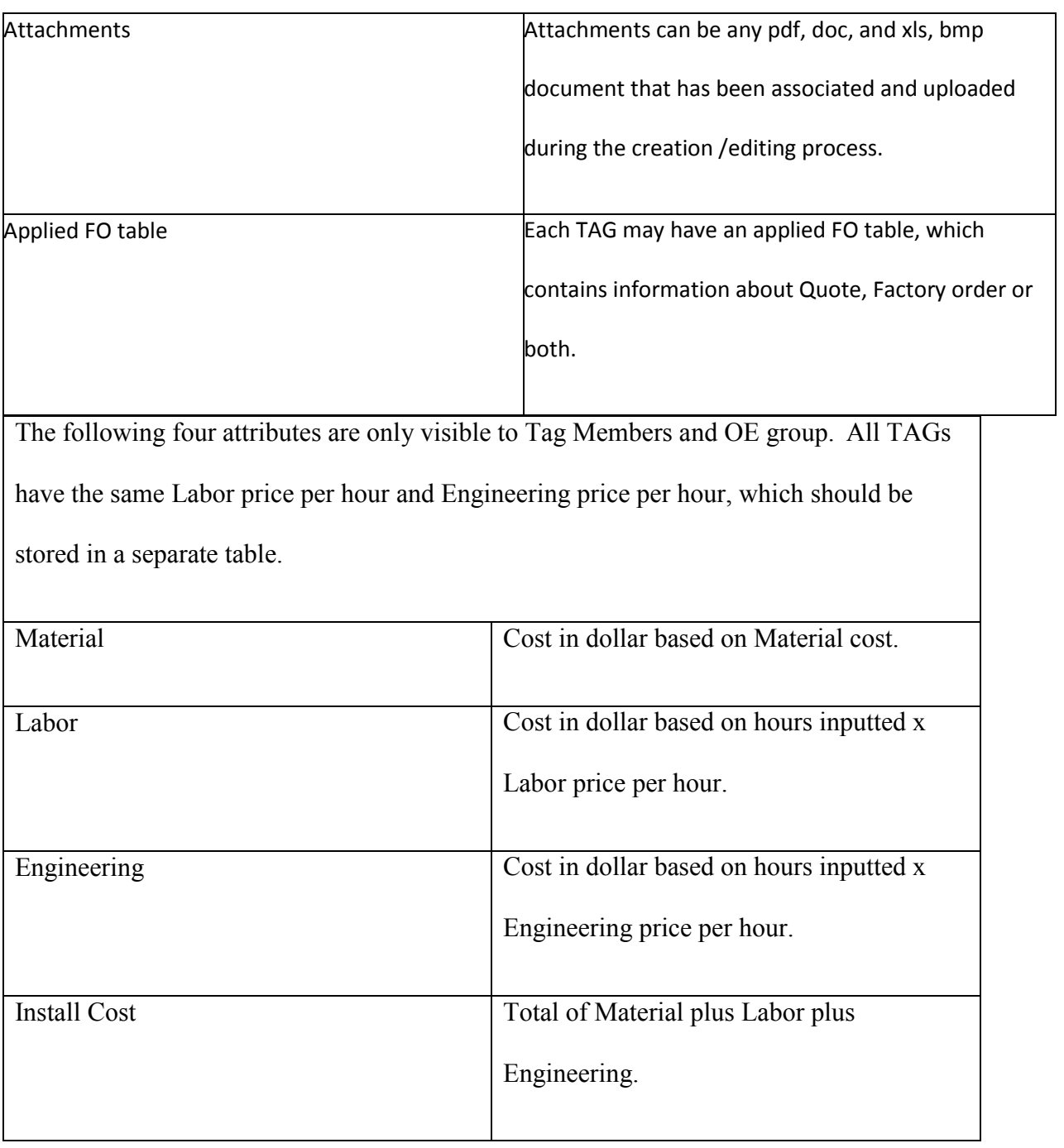